#### **BAB II**

#### **LANDASAN TEORI**

#### **2.1 Pembebanan**

pembebanan merupakan faktor yang dapat membuat tegangan dan regangan pada suatu struktur. Gaya beban terdiri dari berbagai macam jenis diantaranya beban terpusat, beban merata, momen, dll.

#### **2.1.1 Beban Mati**

Beban mati merupakan beban yang ditimbulkan oleh gravitasi (bobot bangunan). Beban mati struktur harus diperhitungkan dengan cermat, dengan mengacu pada SNI maupun buku acuan. Berikut salah satu cuan untuk menghitung berat struktur. zТX

 $\mathbf{h}$ 

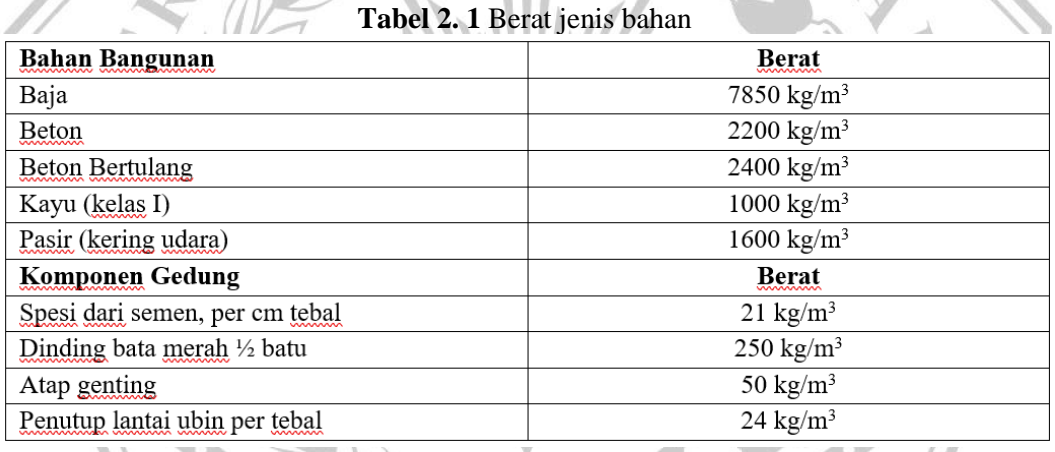

#### **2.1.2 Beban Hidup pada Struktur**

beban ini diakibatkan oleh penggunaan gedung. Beban ini harus didesan sesuai dengan beban desain minimum yang telah ditentukan dalam SNI 1727 tahun 2020.

| Hunian atau penggunaan                                                                                            | Merata, L.<br>psf (kN/m <sup>2</sup> ) | Reduksi<br>beban hidup<br>diizinkan?<br>(No. Pasal) | Reduksi<br>beban<br>hidup<br>berlantai<br>banyak<br>diizinkan?<br>(No. Pasal) | <b>Terpusat</b><br>lb (kN)                   | Juga Lihat<br>Pasal |
|----------------------------------------------------------------------------------------------------|----------------------------------------|-----------------------------------------------------|-------------------------------------------------------------------------------|----------------------------------------------|---------------------|
| Sekolah<br>Ruang kelas<br>Koridor di atas lantai pertama<br>Koridor lantai pertama                                | 40 (1.92)<br>80 (3,83)<br>100 (4,79)   | Ya (4.7.2)<br>Ya (4.7.2)<br>Ya (4.7.2)              | Ya (4.7.2)<br>Ya (4.7.2)<br>Ya (4.7.2)                                        | 1.000(4.45)<br>1.000(4, 45)<br>1.000(4,45)   |                     |
| Scuttles, rusuk untuk atap kaca dan<br>langit-langit yang dapat diakses                                           |                                        |                                                     |                                                                               | 200 (0,89)                                   |                     |
| Jalan di pinggir untuk pejalan kaki, jalan<br>lintas kendaraan, dan lahan/jalan<br>untuk truk-truk                | 250 (11,97)                            | Tidak (4.7.3)                                       | Ya (4.7.3)                                                                    | 8.000 (35,60)                                | 4.15                |
| Tangga dan jalan keluar<br>Rumah tinggal untuk satu dan dua<br>keluarga saja                                      | 100 (4,79)<br>40 (1,92)                | Ya (4.7.2)<br>Ya (4.7.2)                            | Ya (4.7.2)<br>Ya (4.7.2)                                                      | 300 (1,33)<br>300 (1,33)                     | 4.16<br>4.16        |
| Gudang diatas langit-langit                                                                                       | 20 (0.96)                              | Ya (4.7.2)                                          | Ya (4.7.2)                                                                    |                                              |                     |
| Gudang penyimpanan dan pekerja<br>(harus dirancang untuk beban lebih berat<br>jika diperlukan)<br>Ringan<br>Berat | 125 (6,00)<br>250 (11,97)              | Tidak (4.7.3)<br>Tidak (4.7.3)                      | Ya (4.7.3)<br>Ya (4.7.3)                                                      |                                              |                     |
| Toko                                                                                                    |                                        |                                                     |                                                                               |                                              |                     |
| Eceran<br>Lantai pertama<br>Lantai diatasnya<br>Grosir, di semua lantai                                           | 100 (4,79)<br>75 (3,59)<br>125 (6,00)  | Ya (4.7.2)<br>Ya (4.7.2)<br>Tidak (4.7.3)           | Ya (4.7.2)<br>Ya (4.7.2)<br>Ys(4.7.3)                                         | 1.000 (4,45)<br>1.000 (4,45)<br>1.000 (4,45) |                     |
| Penghalang kendaraan                                                                                              |                                        |                                                     |                                                                               | <b>Lihat Pasal</b><br>4.5.3                  |                     |
| Susuran jalan dan panggung yang<br>ditinggikan (selain jalan keluar)                                              | 60 (2,87)                              | Ya (4.7.2)                                          | Ya (4.7.2)                                                                    |                                              |                     |
| Pekarangan dan teras, jalur pejalan<br>kaki                                                                       | 100 (4,79)                             | Tidak (4.7.5)                                       | Tidak (4.7.5)                                                                 |                                              |                     |
|                                                                                                    | WAL                                    |                                                     |                                                                               |                                              |                     |

**Tabel 2. 2** Beban desain minimum

| Hunian atau penggunaan                                                                                                    | Merata, L <sub>o</sub><br>psf (kN/m <sup>2</sup> )                                                         | <b>Reduksi</b><br>beban hidup<br>diizinkan?<br>(No. Pasal) | <b>Reduksi</b><br>beban<br>hidup<br>berlantai<br>banyak<br>diizinkan?<br>(No. Pasal) | Terpusat<br>lb (kN) | <b>Juga Lihat</b><br>Pasal |
|----------------------------------------------------------------------------------------------------|----------------------------------------------------------------------------------------------------|------------------------------------------------------------|--------------------------------------------------------------------------------------|---------------------|----------------------------|
| <b>Rumah tinggal</b>                                                                                                    |                                                                                                    |                                                            |                                                                                      |                     |                            |
| Hunian satu dan dua keluarga<br>Loteng yang tidak dapat dihuni<br>tanpa gudang                                                                                                | 10 (0,48)                                                                                                  | Ya (4.7.2)                                                 | Ya (4.7.2)                                                                           |                     | 4.12.1                     |
| Loteng yang tidak dapat dihuni<br>dengan gudang                                                                                                    | 20 (0,96)                                                                                                  | Ya (4.7.2)                                                 | Ya (4.7.2)                                                                           |                     | 4.12.2                     |
| Loteng yang dapat dihuni dan<br>ruang tidur                                                                                                    | 30 (1,44)                                                                                                  | Ya (4.7.2)                                                 | Ya (4.7.2)                                                                           |                     |                            |
| Semua ruang kecuali tangga                                                                                                    | 40 (1,92)                                                                                                  | Ya (4.7.2)                                                 | Ya (4.7.2)                                                                           |                     |                            |
| Semua hunian rumah tinggal lainnya<br>Ruang pribadi dan koridornya<br>Ruang publik<br>Koridor ruang publik                                                                    | 40 (1,92)<br>100 (4,79)<br>100 (4,79)                                                                      | Ya (4.7.2)<br>Tidak (4.7.5)<br>Ya (4.7.2)                  | Ya (4.7.2)<br>Tidak (4.7.5)<br>Ya (4.7.2)                                            |                     |                            |
| Atap                                                                                                    |                                                                                                    |                                                            |                                                                                      |                     |                            |
| Atap datar, berbubung, dan lengkung<br>Atap yang digunakan penghuni                                                                                                    | 20 (0,96)<br>Sama dengan<br>penggunaan                                                                     | Ya (4.8.2)<br>Ya(4.8.3)                                    |                                                                                      |                     | 4.8.1                      |
| Atap untuk tempat berkumpul<br>Atap vegetatif dan atap lansekap                                                                                                    | yang dilayani<br>100 (4,70)                                                                                | Ya (4.8.3)                                                 |                                                                                      |                     |                            |
| Atap bukan untuk hunian                                                                                                    | 20 (0,96)                                                                                                  | Ya (4.8.2)                                                 |                                                                                      |                     |                            |
| Atap untuk tempat berkumpul<br>Atap untuk penggunaan lainnya                                                                                                    | 100 (4,79)<br>Sama dengan<br>penggunaan<br>yang dilayani                                                   | Ya (4.8.3)<br>Ya (4.8.3)                                   |                                                                                      |                     |                            |
| Awning dan kanopi<br>Atap konstruksi fabric yang<br>didukung oleh struktur rangka<br>kaku ringan                                                                              | 5(0,24)                                                                                                    | Tidak (4.8.2)                                              |                                                                                      |                     |                            |
| Rangka penumpu layar penutup                                                                                                    | 5(0.24)<br>berdasarkan<br>area tributari<br>dari atap yang<br>didukung oleh<br>komponen<br>struktur rangka | Tidak (4.8.2)                                              |                                                                                      | 200 (0,89)          |                            |
| Semua konstruksi lainnya<br>Komponen struktur atap utama, yang<br>terhubung langsung dengan<br>pekerjaan lantai tempat bekerja                                                | 20 (0,96)                                                                                                  | Ya (4.8.2)                                                 |                                                                                      |                     | 4.8.1                      |
| Titik panel tunggal dari kord<br>bawah rangka batang atap<br>atau suatu titik sepanjang<br>komponen struktur utama<br>pendukung atap diatas pabrik,<br>gudang penyimpanan dan |                                                                                                    |                                                            |                                                                                      | 2000 (8,90)         |                            |
| pekerjanya, dan garasi<br>bengkel                                                                                                    |                                                                                                    |                                                            |                                                                                      | 300 (1,33)          |                            |
| Semua komponen struktur atap<br>utama lainnya                                                                                                    |                                                                                                    |                                                            |                                                                                      | 300 (1,33)          |                            |
| Semua permukaan atap dengan<br>beban pekerja pemeliharaan                                                                                                    |                                                                                                    |                                                            |                                                                                      |                     |                            |

**Tabel 2. 3** Beban desain minimum (tabel lanjutan)

#### **2.1.3 Pembebanan untuk Gempa**

Perencanaan gedung yang tahan terhadap gempa harus mengacu pada SNI 1726:2019. Faktor yang mempengaruhi beban gempa diantaranya

a) Letak geografis bangunan

Faktor letak geografis sangat mempengaruhi percepatan gempa yang akan terjadi

b) Faktor keutamaan Gempa

Fungsi Gedung akan mempengaruhi kategori resiko pada bangunan yang akan direncanakan. Berikut tabel faktor keutamaan gempa.

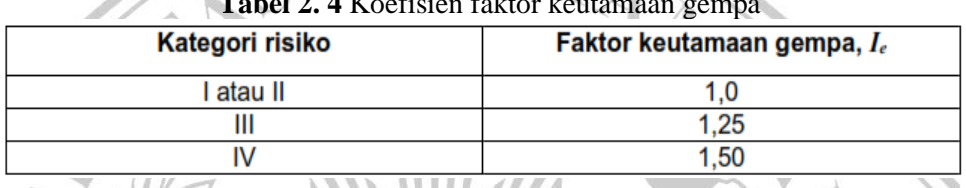

# Tabel 2. 4 Koefisien faktor keutamaan

c) Kategori Desain untuk Gempa

Kategori desain untuk gempa diambil dengan mengacu pada tabel dibawah.

#### **Kelas situs**  $\overline{N}$  atau  $\overline{N}$ .  $\bar{s}$  (kPa)  $\overline{v}$  (m/detik)  $>1500$ SA (batuan keras)  $N/A$  $N/A$ 750 sampai 1500 SB (batuan)  $N/A$  $N/A$ SC (tanah keras, sangat 350 sampai 750  $>50$  $\geq 100$ padat dan batuan lunak) 50 sampai100 SD (tanah sedang) 175 sampai 350 15 sampai 50 SE (tanah lunak)  $< 175$  $<15$  $< 50$ Atau setiap profil tanah yang mengandung lebih dari 3 m tanah dengan karateristik sebagai berikut: 1. Indeks plastisitas.  $PI > 20$ . 2. Kadar air,  $w \ge 40\%$ , 3. Kuat geser niralir  $\overline{s_n}$  < 25 kPa SF (tanah khusus, yang Setiap profil lapisan tanah yang memiliki salah satu atau lebih dari membutuhkan karakteristik berikut: investigasi aeoteknik - Rawan dan berpotensi gagal atau runtuh akibat beban gempa seperti spesifik dan analisis mudah likuifaksi, lempung sangat sensitif, tanah tersementasi lemah spesifik-situs respons - Lempung sangat organik dan/atau gambut (ketebalan  $H > 3$  m) yang mengikuti 0)

**Tabel 2. 5** Kategori desain untuk gempa pada SNI 1726:2019

d) Penentuan nilai R, Ω dan Cd

Nilai R, Ω dan Cd harus disesuaikan dengan system penahan gempa yang digunakan pada bangunan.

#### **2.1.4 Beban Kombinasi**

Sturktur yang direncanakan harus mampu memikul beban dengan kombinasi beban yang telah diatur pada SNI 1729:2019 sebagai berikut

- a)  $1,4D$
- b)  $1,2D + 1,6L + 0,5(Lr \text{ atau } R)$
- c)  $1,2D + 1,6L$  (*Lr* atau *R*) + (*L* atau 0,5*W*)
- d)  $1,2D + 1,0W + L + 0,5(Lr \text{ atau } R)$
- e)  $1,2D \pm EV + Eh + L$
- f)  $0,9D + 1,0W$
- g)  $0,9D \pm EV + Eh$

#### **2.1.5 Analisa Beban Gempa (Respon Spektrum)**

• Menentukan faktor keutamaan dan kategori resiko struktur

Untuk menentukan faktor keutamaan dan kategori risiko pada struktur yang direncanakan, dapat ditentukan berdasarkan tabel 3.1 kategori risiko bangunan gedung dan nongedung untuk beban gempa pada SNI 1726:2019 dan tabel 3.2 kategori risiko bangunan gedung dan nongedung untuk beban gempa (lanjutan) pada SNI 1726:2019 serta tabel faktor keutamaan gempa pada SNI 1726:2019 sebagai berikut.

MALANG

HA

**Tabel 2. 6** Kategori risiko bangunan gedung dan nongedung untuk beban gempa pada SNI 1726:2019

| Gedung dan nongedung yang memiliki risiko rendah terhadap jiwa manusia pada saat terjadi<br>kegagalan, termasuk, tapi tidak dibatasi untuk, antara lain:<br>Fasilitas pertanian, perkebunan, perternakan, dan perikanan<br>Fasilitas sementara                                                                                                    |   |
|----------------------------------------------------------------------------------------------------|---|
| Gudang penyimpanan<br>Rumah jaga dan struktur kecil lainnya                                                                                                    |   |
| Semua gedung dan struktur lain, kecuali yang termasuk dalam kategori risiko I,III,IV,<br>termasuk, tapi tidak dibatasi untuk:<br>Perumahan<br>Rumah toko dan rumah kantor<br>Pasar<br>Gedung perkantoran<br>Gedung apartemen/ rumah susun<br>Pusat perbelanjaan/ mall<br>Bangunan industri<br>Fasilitas manufaktur<br>Pabrik                                                                                                    | Ш |
| Gedung dan nongedung yang memiliki risiko tinggi terhadap jiwa manusia pada saat terjadi<br>kegagalan, termasuk, tapi tidak dibatasi untuk:<br>Bioskop<br>Gedung pertemuan<br>Stadion<br>Fasilitas kesehatan yang tidak memiliki unit bedah dan unit gawat darurat<br>Fasilitas penitipan anak<br>Penjara<br>Bangunan untuk orang jompo<br>Gedung dan nongedung, tidak termasuk kedalam kategori risiko IV, yang memiliki potensi<br>untuk menyebabkan dampak ekonomi yang besar dan/atau gangguan massal terhadap<br>kehidupan masyarakat sehari-hari bila terjadi kegagalan, termasuk, tapi tidak dibatasi untuk:<br>Pusat pembangkit listrik biasa<br>Fasilitas penanganan air<br>Fasilitas penanganan limbah<br>Pusat telekomunikasi<br>Gedung dan nongedung yang tidak termasuk dalam kategori risiko IV, (termasuk, tetapi tidak<br>dibatasi untuk fasilitas manufaktur, proses, penanganan, penyimpanan, penggunaan atau<br>tempat pembuangan bahan bakar berbahaya, bahan kimia berbahaya, limbah berbahaya,<br>atau bahan yang mudah meledak) yang mengandung bahan beracun atau peledak di mana<br>jumlah kandungan bahannya melebihi nilai batas yang disyaratkan oleh instansi yang<br>berwenang dan cukup menimbulkan bahaya bagi masyarakat jika terjadi kebocoran.<br>MATAN | Ш |

**Tabel 2. 7** Kategori risiko bangunan gedung dan nongedung untuk beban gempa (lanjutan) pada SNI 1726:2019

| Jenis pemanfaatan                                                                                                    | Kategori<br>risiko |
|----------------------------------------------------------------------------------------------------|--------------------|
| Gedung dan nongedung yang dikategorikan sebagai fasilitas yang penting.<br>termasuk, tetapi tidak dibatasi untuk:<br>Bangunan-bangunan monumental<br>٠<br>Gedung sekolah dan fasilitas pendidikan<br>-<br>Rumah ibadah<br>-<br>Rumah sakit dan fasilitas kesehatan lainnya yang memiliki fasilitas bedah<br>۰<br>dan unit gawat darurat<br>Fasilitas pemadam kebakaran, ambulans, dan kantor polisi, serta garasi<br>۰<br>kendaraan darurat.<br>Tempat perlindungan terhadap gempa bumi, tsunami, angin badai, dan<br>۰<br>tempat perlindungan darurat lainnya<br>Fasilitas kesiapan darurat, komunikasi, pusat operasi dan fasilitas lainnya<br>۰<br>untuk tanggap darurat<br>Pusat pembangkit energi dan fasilitas publik lainnya yang dibutuhkan pada<br>۰<br>saat keadaan darurat.<br>Struktur tambahan (termasuk menara telekomunikasi, tangki penyimpanan<br>۰<br>bahan bakar, menara pendingin, struktur stasiun listrik, tangki air pemadam<br>kebakaran atau struktur rumah atau struktur pendukung air atau material<br>atau peralatan pemadam kebakaran) yang disyaratkan untuk beroperasi<br>pada saat keadaan darurat<br>Gedung dan nongedung yang dibutuhkan untuk mempertahankan fungsi struktur | IV                 |
| bangunan lain yang masuk ke dalam kategori risiko IV.                                                                                                    |                    |

#### **Tabel 2. 8** Faktor keutamaan gempa pada SNI 1726:2019

| Kategori risiko | Faktor keutamaan gempa, Ie |  |  |  |  |  |
|-----------------|----------------------------|--|--|--|--|--|
| I atau II       |                            |  |  |  |  |  |
|                 | 1.25                       |  |  |  |  |  |
|                 | 1,50                       |  |  |  |  |  |
|                 |                            |  |  |  |  |  |

• klasifikasi tanah

## Penentuan klasifikasi tanah ditetapkan sebagai berikut.

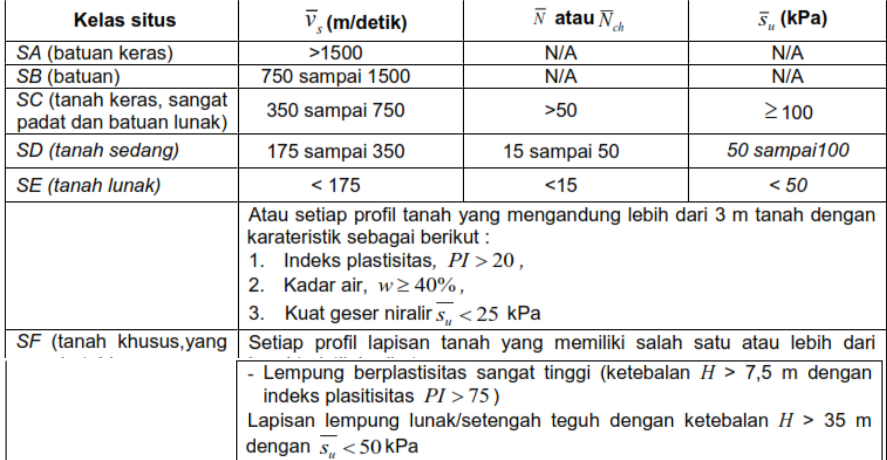

### **Tabel 2. 9** Klasifikasi tanah pada SNI 1726:2019

**CATATAN:** N/A = tidak dapat dipakai

#### • Mentukan parameter percepatan gempa

Nilai S<sub>MS</sub> dan S<sub>M1</sub> serta percepatan gempa desain diakses melalui *website* Desain Spectra Indonesia dengan alamat we

[\(http://rsa.ciptakarya.pu.go.id/2021/\)](http://rsa.ciptakarya.pu.go.id/2021/). Nilai parameter percepatan gempa didapatkan dengan mencantumkan letak kota dari bangunan yang direncanakan, lalu klik hitung hingga muncul nilai percepatan gempa kota tersebut. Selain itu, pada *website* tersebut terdapat peta gempa untuk daerah di Indonesi. Berikut peta gempa wilayah Indonesia.

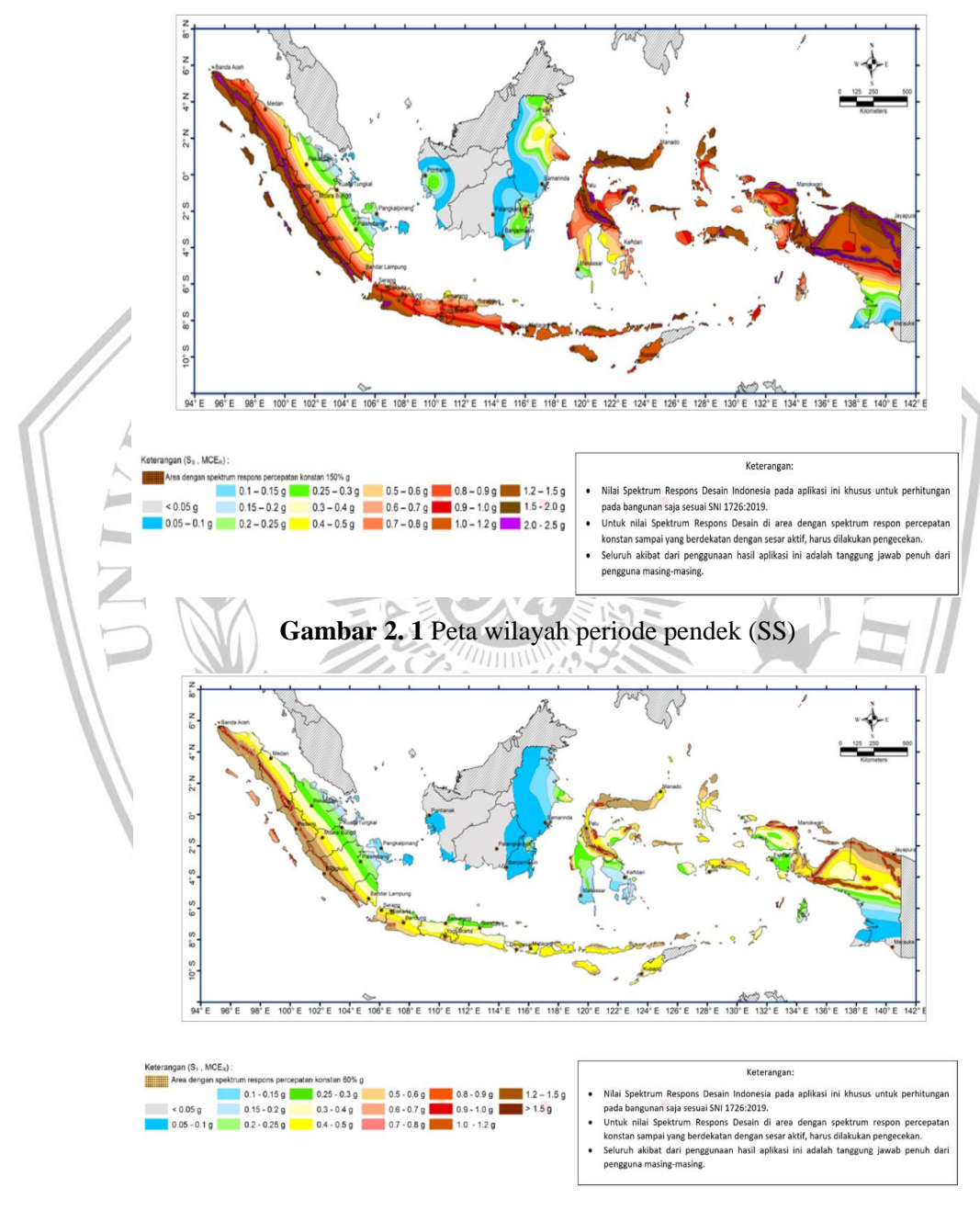

**Gambar 2. 2** Peta wilayah periode 1 detik (S1)

#### • Menentukan koefisien situs

Penentuan nilai F<sub>v</sub> dan F<sub>a</sub> diambil pada tabel dibawah.

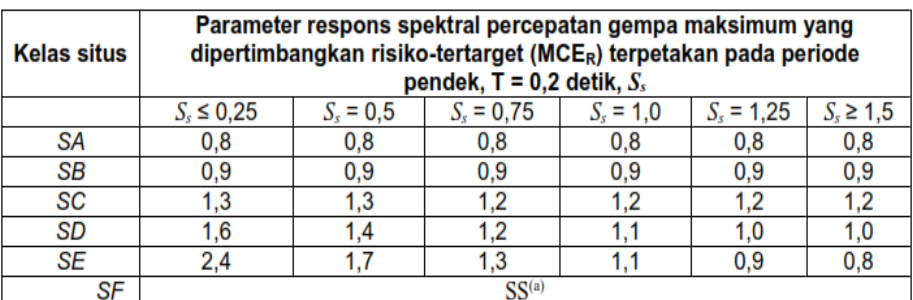

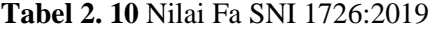

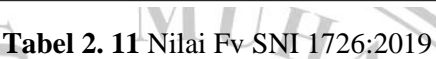

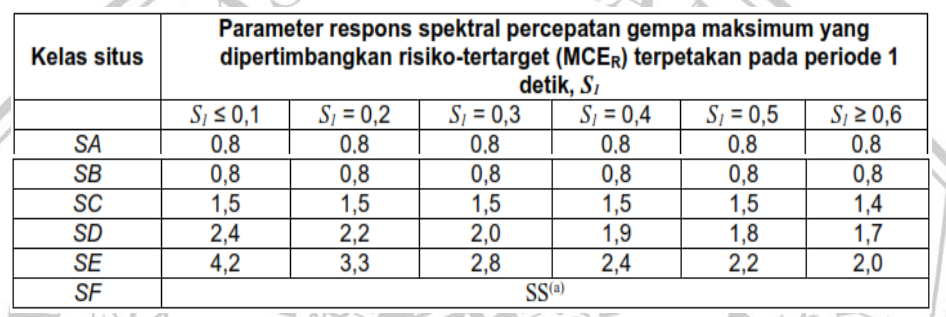

• Menghitung nilai percepatan spectral desain

Parameter amplifikasi terkait percepatan ini dicari berdasarkan nilai  $S_{MS}$  dan nilai  $S_{M1}$ . Berikut rumus yang digunakan untuk mencari nilai  $S_{MS}$ dan S<sub>M1</sub>.

$$
S_{MS} = F_a \times S_s
$$
  
\n
$$
S_{M1} = F_v \times S_1
$$
\n(2. 1)  
\n(2. 2)

Setelah didapat nilai S<sub>MS</sub> dan S<sub>M1</sub>, dapat dicari nilai parameter percepatan desain spektral untuk periode pendek (S<sub>DS</sub>) dan periode 1 detik (S<sub>D1</sub>) dengan rumus berikut.

$$
S_{DS} = \frac{2}{3} S_{MS} \tag{2.3}
$$

$$
S_{D1} = \frac{2}{3} S_{M1} \tag{2.4}
$$

• Menentukan kategori desain *seismic*

Kategori desain *seismic* untuk periode pendek dapat dilihat pada tabel dibawah. Kategori desain seismik berdasarkan parameter respons percepatan pada periode pendek serta untuk periode 1 detik dapat dilihat pada tabel berikut.

**Tabel 2. 12** Kategori desain seismik periode pendek SNI 1726:2019

| <b>Nilai</b> $S_{DS}$             | Kategori risiko    |    |  |  |  |
|-----------------------------------|--------------------|----|--|--|--|
|                                   | I atau II atau III | IV |  |  |  |
| $S_{\text{DS}} < 0.167$           |                    |    |  |  |  |
| $0,167 \leq S_{\text{DS}} < 0,33$ |                    |    |  |  |  |
| $0.33 \le S_{\text{DS}} < 0.50$   |                    |    |  |  |  |
| $0,50 \le S_{DS}$                 |                    |    |  |  |  |
|                                   |                    |    |  |  |  |

**Tabel 2. 13** Kategori desain seismik periode 1 detik SNI 1726:2019

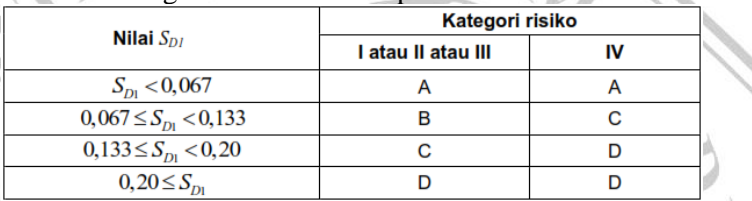

• Menentukan koefisien-koefisien berdasarkan sistem penahan gempa yang

digunakan

Koefisien yang dimaksud meliputi nilai R, Ω<sub>0</sub> dan C<sub>d</sub>. Koefisienkoefisien tersebut ditentukan berdasarkan tabel berikut.

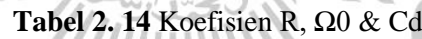

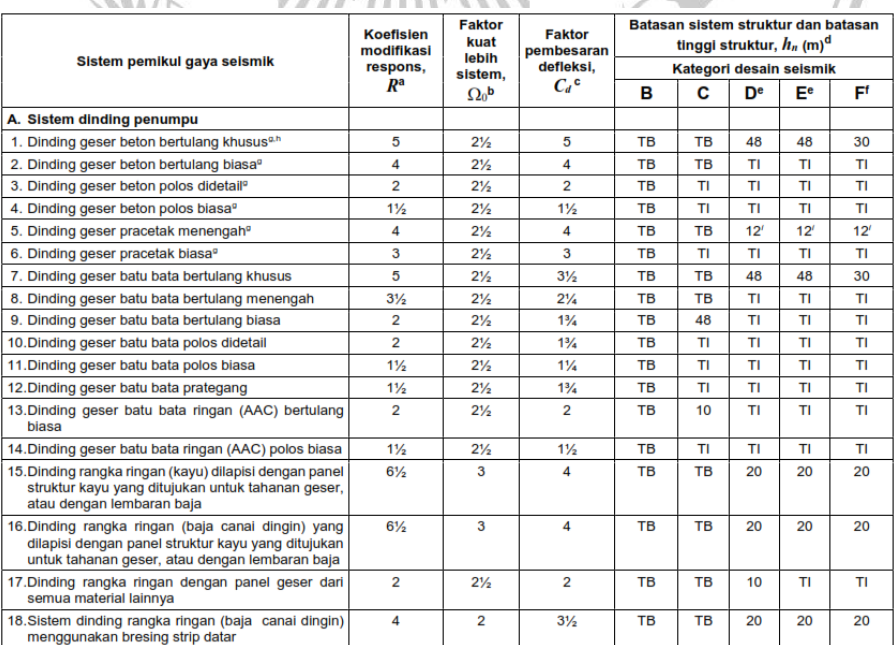

| <b>B.</b> Sistem rangka bangunan                                                         |                  |                |                    |                                     |    |                                         |                 |                 |
|------------------------------------------------------------------------------------------|------------------|----------------|--------------------|-------------------------------------|----|-----------------------------------------|-----------------|-----------------|
|                                                                                          |                  |                |                    |                                     |    |                                         |                 |                 |
| 1. Rangka baja dengan bresing eksentris                                                  | 8                | 2              | 4                  | тв                                  | тв | 48                                      | 48              | 30              |
| 2. Rangka baja dengan bresing konsentris khusus                                          | 6                | $\overline{2}$ | 5                  | тв                                  | TВ | 48                                      | 48              | 30              |
| 3. Rangka baja dengan bresing konsentris biasa                                           | $3\frac{1}{4}$   | $\overline{2}$ | $3\frac{1}{4}$     | TB                                  | TВ | 10 <sup>7</sup>                         | 10 <sup>7</sup> | т٢              |
| 4. Dinding geser beton bertulang khusus <sup>a,h</sup>                                   | 6                | $2\frac{1}{2}$ | 5                  | TВ                                  | тв | 48                                      | 48              | 30              |
| 5. Dinding geser beton bertulang biasa <sup>o</sup>                                      | 5                | $2\frac{1}{2}$ | $4\frac{1}{2}$     | ΤВ                                  | тв | TI                                      | TI              | TI              |
| 6. Dinding geser beton polos detail <sup>o</sup>                                         | $\overline{2}$   | $2\frac{1}{2}$ | $\overline{2}$     | TB                                  | TI | TI                                      | TI              | TI              |
|                                                                                          |                  |                |                    |                                     |    |                                         |                 |                 |
| 7. Dinding geser beton polos biasa <sup>o</sup>                                          | $1\frac{1}{2}$   | $2\frac{1}{2}$ | $1\frac{1}{2}$     | TB                                  | TI | TI                                      | TI              | TI              |
| 8. Dinding geser pracetak menengah <sup>e</sup>                                          | 5                | $2\frac{1}{2}$ | $4\frac{1}{2}$     | TB                                  | тв | 12 <sup>1</sup>                         | 12 <sup>7</sup> | 12 <sup>1</sup> |
| 9. Dinding geser pracetak biasa <sup>o</sup>                                             | 4                | $2\frac{1}{2}$ | 4                  | TB                                  | ΤΙ | TI                                      | TI              | TI              |
| 10.Rangka baja dan beton komposit dengan bresing                                         | 8                | 2              | 4                  | TB                                  | тв | 48                                      | 48              | 30              |
| eksentris                                                                                |                  |                |                    |                                     |    |                                         |                 |                 |
| 11. Rangka baja dan beton komposit dengan bresing                                        | 5                | 2              | $4\frac{1}{2}$     | TВ                                  | тв | 48                                      | 48              | 30              |
| konsentris khusus                                                                        |                  |                |                    |                                     |    |                                         |                 |                 |
| 12.Rangka baja dan beton komposit dengan bresing                                         | 3                | 2              | 3                  | TВ                                  | тв | тı                                      | TI              | TI              |
| biasa                                                                                    |                  |                |                    |                                     |    |                                         |                 |                 |
| 13. Dinding geser pelat baja dan beton komposit                                          | 6½               | $2\frac{1}{2}$ | $5\frac{1}{2}$     | TB                                  | тв | 48                                      | 48              | 30              |
| 14. Dinding geser baja dan beton komposit khusus                                         | 6                | $2\frac{1}{2}$ | 5                  | TB                                  | TB | 48                                      | 48              | 30              |
| 15. Dinding geser baja dan beton komposit biasa                                          | 5                | $2\frac{1}{2}$ | $4\frac{1}{2}$     | TВ                                  | тв | тι                                      | ΤΙ              | TI              |
| 16. Dinding geser batu bata bertulang khusus                                             | $5\frac{1}{2}$   | $2\frac{1}{2}$ | 4                  | тв                                  | тв | 48                                      | 48              | 30              |
|                                                                                          |                  |                |                    |                                     |    |                                         |                 |                 |
| 17. Dinding geser batu bata bertulang menengah                                           | 4                | $2\frac{1}{2}$ | 4                  | TВ                                  | тв | TI                                      | TI              | TI              |
| 18. Dinding geser batu bata bertulang biasa                                              | $\overline{2}$   | $2\frac{1}{2}$ | $\overline{2}$     | TB                                  | 48 | ΤI                                      | TI              | TI              |
| 19. Dinding geser batu bata polos didetail                                               | 2                | $2\frac{1}{2}$ | 2                  | тв                                  | ΤI | ΤΙ                                      | ΤI              | TI              |
| 20. Dinding geser batu bata polos biasa                                                  | $1\frac{1}{2}$   | $2\frac{1}{2}$ | $1\frac{1}{4}$     | TВ                                  | ΤI | TI                                      | ΤI              | ΤI              |
|                                                                                          |                  |                |                    |                                     |    |                                         |                 |                 |
| 21. Dinding geser batu bata prategang                                                    | $1\frac{1}{2}$   | $2\frac{1}{2}$ | $1\frac{3}{4}$     | TB                                  | ΤI | TI                                      | ΤI              | ΤI              |
| 22.Dinding rangka ringan (kayu) yang dilapisi dengan                                     | 7                | $2\frac{1}{2}$ | $4\frac{1}{2}$     | TВ                                  | TB | 22                                      | 22              | 22              |
| panel struktur kayu yang dimaksudkan untuk                                               |                  |                |                    |                                     |    |                                         |                 |                 |
| tahanan geser                                                                            |                  |                |                    |                                     |    |                                         |                 |                 |
| 23.Dinding rangka ringan (baja canai dingin) yang                                        | 7                | $2\frac{1}{2}$ | $4\frac{1}{2}$     | TB                                  | TB | 22                                      | 22              | 22              |
| dilapisi dengan panel struktur kayu yang<br>dimaksudkan untuk tahanan geser, atau dengan |                  |                |                    |                                     |    |                                         |                 |                 |
| lembaran baja                                                                            |                  |                |                    |                                     |    |                                         |                 |                 |
| 24. Dinding rangka ringan dengan panel geser dari                                        | $2\frac{1}{2}$   | $2\frac{1}{2}$ | $2\frac{1}{2}$     | TВ                                  | TВ | 10                                      | тв              | TВ              |
| semua material lainnya                                                                   |                  |                |                    |                                     |    |                                         |                 |                 |
|                                                                                          | 8                | $2\frac{1}{2}$ | 5                  | тв                                  | TB | 48                                      | 48              | 30              |
| 25.Rangka baja dengan bresing terkekang terhadap<br>tekuk                                |                  |                |                    |                                     |    |                                         |                 |                 |
| 26. Dinding geser pelat baja khusus                                                      | 7                | 2              | 6                  | тв                                  | TB | 48                                      | 48              | 30              |
|                                                                                          |                  |                |                    |                                     |    |                                         |                 |                 |
|                                                                                          | <b>Koefisien</b> | <b>Faktor</b>  | <b>Faktor</b>      | Batasan sistem struktur dan batasan |    |                                         |                 |                 |
|                                                                                          |                  |                |                    |                                     |    |                                         |                 |                 |
|                                                                                          | modifikasi       | kuat           | pembesaran         |                                     |    | tinggi struktur, $h_n$ (m) <sup>d</sup> |                 |                 |
| Sistem pemikul gaya seismik                                                              | respons,         | lebih          | defleksi,          |                                     |    | Kategori desain seismik                 |                 |                 |
|                                                                                          | $I\!\!R^{\rm a}$ | sistem,        | $C_d$ <sup>c</sup> | в                                   |    | De                                      | Ee              | Ff              |
|                                                                                          |                  | $\Omega_0$ b   |                    |                                     | С  |                                         |                 |                 |
| C. Sistem rangka pemikul momen                                                           |                  |                |                    |                                     |    |                                         |                 |                 |
| 1. Rangka baja pemikul momen khusus                                                      | 8                | 3              | $5\frac{1}{2}$     | TВ                                  | тв | TB                                      | тв              | TВ              |
| 2. Rangka batang baja pemikul momen khusus                                               | 7                | 3              | $5\frac{1}{2}$     | TB                                  | тв | 48                                      | 30              | TI              |
| 3. Rangka baja pemikul momen menengah                                                    | $4\frac{1}{2}$   | 3              | 4                  | TВ                                  | тв | 10 <sup>k</sup>                         | TI <sup>k</sup> | TI <sup>*</sup> |
| 4. Rangka baja pemikul momen biasa                                                       | $3\frac{1}{2}$   | 3              | 3                  | тв                                  | тв | T۲                                      | T۲              | T۲              |
| 5. Rangka beton bertulang pemikul momen khusus <sup>m</sup>                              | 8                | 3              | $5\frac{1}{2}$     | ΤВ                                  | ΤВ | TB                                      | ΤВ              | TВ              |
|                                                                                          |                  |                |                    |                                     |    |                                         |                 |                 |
| 6. Rangka<br>beton<br>bertulang<br>pemikul<br>momen<br>menengah                          | 5                | 3              | $4\frac{1}{2}$     | TB                                  | тв | TI                                      | TI              | TI              |
| 7. Rangka beton bertulang pemikul momen biasa                                            | з                | 3              |                    | тв                                  | т  | TI                                      | тı              | тι              |
|                                                                                          |                  |                | $2\frac{1}{2}$     |                                     |    |                                         |                 |                 |
| 8. Rangka baja dan beton komposit pemikul momen<br>khusus                                | 8                | 3              | $5\frac{1}{2}$     | TВ                                  | ΤВ | TВ                                      | тв              | TВ              |
|                                                                                          |                  |                |                    |                                     |    |                                         |                 |                 |
| 9. Rangka baja dan beton komposit pemikul momen<br>menengan                              | 5                | 3              | $4\frac{1}{2}$     | TВ                                  | тв | TI                                      | TI              | TI              |
| 10. Rangka baja dan beton komposit terkekang parsial                                     | 6                | 3              | $5\frac{1}{2}$     | 48                                  | 48 | 30                                      | ΤI              | TI              |
| pemikul momen                                                                            |                  |                |                    |                                     |    |                                         |                 |                 |
|                                                                                          | 3                | 3              | $2\frac{1}{2}$     | TB                                  | ΤI | TI                                      | ΤI              | ΤI              |
| 11. Rangka baja dan beton komposit pemikul momen<br>hiasa                                |                  |                |                    |                                     |    |                                         |                 |                 |
|                                                                                          |                  | 3 <sup>o</sup> |                    | 10                                  | 10 | 10                                      | 10              | 10              |
| 12.Rangka baja canai dingin pemikul momen khusus<br>dengan pembautan <sup>n</sup>        | $3\frac{1}{2}$   |                | $3\frac{1}{2}$     |                                     |    |                                         |                 |                 |
| D. Sistem ganda dengan rangka pemikul momen                                              |                  |                |                    |                                     |    |                                         |                 |                 |
| khusus yang mampu menahan paling sedikit                                                 |                  |                |                    |                                     |    |                                         |                 |                 |
| 25 % gaya seismik yang ditetapkan                                                        |                  |                |                    |                                     |    |                                         |                 |                 |
| 1. Rangka baja dengan bresing eksentris                                                  | 8                | $2\frac{1}{2}$ | 4                  | TВ                                  | TB | TВ                                      | TВ              | TВ              |
| 2. Rangka baja dengan bresing konsentris khusus                                          | 7                | $2\frac{1}{2}$ | $5\frac{1}{2}$     | тв                                  | тв | TB                                      | TВ              | TВ              |
|                                                                                          |                  |                |                    |                                     |    |                                         |                 |                 |
| 3. Dinding geser beton bertulang khusus <sup>g,h</sup>                                   | 7                | $2\frac{1}{2}$ | $5\frac{1}{2}$     | тв                                  | ΤВ | TВ                                      | ΤВ              | ΤВ              |
| 4. Dinding geser beton bertulang biasa <sup>o</sup>                                      | 6                | $2\frac{1}{2}$ | 5                  | тв                                  | TВ | TI                                      | TI              | тι              |
| 5. Rangka baja dan beton komposit dengan bresing                                         | 8                | $2\frac{1}{2}$ | 4                  | TВ                                  | тв | TВ                                      | ΤВ              | ΤВ              |
| eksentris                                                                                |                  |                |                    |                                     |    |                                         |                 |                 |
| 6. Rangka baja dan beton komposit dengan bresing                                         | 6                | $2\frac{1}{2}$ | 5                  | TВ                                  | TВ | TВ                                      | TВ              | TB              |
| konsentris khusus                                                                        |                  |                |                    |                                     |    |                                         |                 |                 |
| 7. Dinding geser pelat baja dan beton komposit                                           | $7\frac{1}{2}$   | $2\frac{1}{2}$ | 6                  | TВ                                  | тв | TB                                      | ΤВ              | TB              |
| 8. Dinding geser baja dan beton komposit khusus                                          | 7                | $2\frac{1}{2}$ | 6                  | TB                                  | TB | TB                                      | TВ              | TB              |
| 9. Dinding geser baja dan beton komposit biasa                                           | 6                | $2\frac{1}{2}$ | 5                  | ΤВ                                  | тв | TI                                      | TI              | TI              |
| 10. Dinding geser batu bata bertulang khusus                                             | $5\frac{1}{2}$   | 3              | 5                  | тв                                  | тв | TB                                      | тв              | тв              |
| 11. Dinding geser batu bata bertulang menengah                                           | 4                | З              | $3\frac{1}{2}$     | тв                                  | тв | тı                                      | т               | TI              |
| 12. Rangka baja dengan bresing terkekang terhadap                                        | 8                | $2\frac{1}{2}$ | 5                  | TB                                  | тв | TВ                                      | тв              | TB              |
| tekuk                                                                                    |                  |                |                    |                                     |    |                                         |                 |                 |

**Tabel 2. 15** Koefisien R, Ω0 & Cd (tabel lanjutan)

| E. Sistem ganda dengan rangka pemikul<br>momen menengah mampu menahan paling<br>sedikit 25 % gaya seismik yang ditetapkan                                 |                |                |                |                 |           |    |     |    |
|----------------------------------------------------------------------------------------------------|----------------|----------------|----------------|-----------------|-----------|----|-----|----|
| 1. Rangka baja dengan bresing konsentris khusus <sup>p</sup>                                                                                              | 6              | $2\frac{1}{2}$ | 5              | <b>TB</b>       | <b>TR</b> | 10 | ΤI  | ΤI |
| 2. Dinding geser beton bertulang khusus <sup>g,h</sup>                                                                                                    | 6%             | $2\frac{1}{2}$ | 5              | <b>TB</b>       | <b>TB</b> | 48 | 30  | 30 |
| 3. Dinding geser batu bata bertulang biasa                                                                                                    | 3              | 3              | $2\frac{1}{2}$ | <b>TB</b>       | 48        | TΙ | TΙ  | ΤI |
| 4. Dinding geser batu bata bertulang menengah                                                                                                    | $3\frac{1}{2}$ | 3              | 3              | TB              | TB        | ΤΙ | тι  | ΤI |
| 5. Rangka baja dan beton komposit dengan<br>bresing konsentris khusus                                                                                     | $5\%$          | $2\frac{1}{2}$ | $4\frac{1}{2}$ | <b>TB</b>       | <b>TB</b> | 48 | 30  | ΤI |
| 6. Rangka baja dan beton komposit dengan<br>bresing biasa                                                                                                 | $3\frac{1}{2}$ | 2%             | 3              | <b>TB</b>       | <b>TB</b> | ΤI | TI  | ΤI |
| 7. Dinding geser baia dan beton komposit biasa                                                                                                    | 5              | 3              | $4\frac{1}{2}$ | TB              | <b>TB</b> | ΤI | ΤI  | ΤI |
| 8. Dinding geser beton bertulang biasa <sup>9</sup>                                                                                                    | $5\%$          | $2\frac{1}{2}$ | $4\frac{1}{2}$ | <b>TB</b>       | <b>TB</b> | ΤI | ΤI  | ΤI |
| F. Sistem interaktif dinding geser-rangka<br>dengan rangka pemikul momen beton<br>bertulang biasa dan dinding geser beton<br>bertulang biasa <sup>9</sup> | $4\frac{1}{2}$ | $2\frac{1}{2}$ | 4              | <b>TB</b>       | ΤI        | TΙ | ΤI  | ΤI |
| G. Sistem kolom kantilever didetail untuk<br>memenuhi persyaratan untuk:                                                                                  |                |                |                |                 |           |    |     |    |
| 1. Sistem kolom baja dengan kantilever khusus                                                                                                    | $2\frac{1}{2}$ | $1\%$          | $2\frac{1}{2}$ | 10              | 10        | 10 | 10  | 10 |
| 2. Sistem kolom baia dengan kantilever biasa                                                                                                    | $1\%$          | $1\%$          | $1\%$          | 10              | 10        | ΤF | T1' | TΡ |
| 3. Rangka beton bertulang pemikul momen<br>khusus <sup>m</sup>                                                                                            | $2\frac{1}{2}$ | $1\%$          | $2\frac{1}{2}$ | 10 <sup>1</sup> | 10        | 10 | 10  | 10 |
| 4. Rangka beton bertulang pemikul momen<br>menengah                                                                                                    | $1\frac{1}{2}$ | $1\%$          | $1\frac{1}{2}$ | 10 <sup>1</sup> | 10        | TΙ | ΤI  | ΤI |
| 5. Rangka beton bertulang pemikul momen biasa                                                                                                    | 1              | $1\%$          | 1              | 10              | TΙ        | TΙ | TΙ  | ΤI |
| 6. Rangka kayu                                                                                                    | $1\frac{1}{2}$ | $1\frac{1}{2}$ | $1\frac{1}{2}$ | 10              | 10        | 10 | тι  | ΤI |
| H. Sistem baja tidak didetail secara khusus<br>untuk ketahanan seismik, tidak termasuk<br>sistem kolom kantilever                                         | 3              | 3              | 3              | TB              | <b>TB</b> | ΤI | TΙ  | ΤI |

**Tabel 2. 16** Faktor R, Ω0 dan Cd (tabel lanjutan) SNI 1726:2019

• Menentukan periode alami struktur

Penentuan periode alami struktur, digunakan rumus sebagai berikut:

$$
T_a = C_t \times h_n^x
$$

nilai Ct dan x menggunakan nilai pada tabel sebagai berikut.

#### **Tabel 2. 17** Nilai parameter periode pendekatan Ct dan x

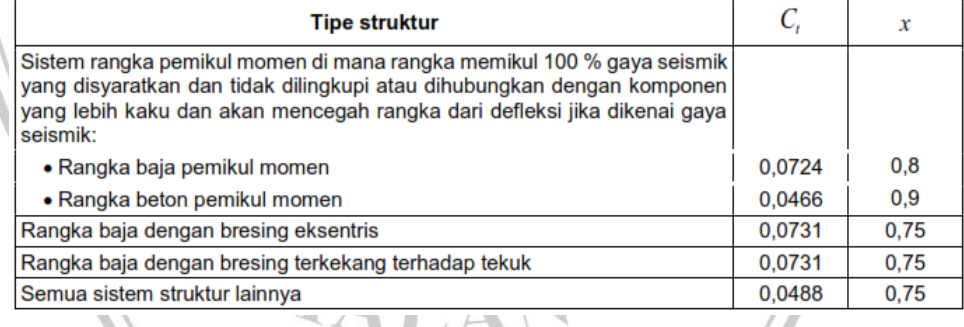

• Menentukan gaya geser dasar *seismic*

Penentuan gaya geser dasar *seismic* (v) yang telah ditentukan harus dihitung dengan persamaan berikut:

$$
V = Cs \times W \tag{2.6}
$$

Dimana : Cs = Koef. respon gempa

 $W =$ bobot bangunan

(2. 5)

Untuk mendapat nilai koefisien respon *seismic* (Cs), digunakan rumus sebagai berikut:

$$
Cs = \frac{SDs}{\frac{R}{Ie}}\tag{2.7}
$$

Nilai Cs yang telah dihitung tidak boleh melebihi dari Cs max dan tidak boleh kurang dari Cs min. Untuk mendapatkan nilai Cs max digunakan rumus sebagai berikut:

$$
Cs \max = \frac{SD1}{T \frac{R}{Ie}}
$$
 (2.8)

Sedangkan untuk mendapatkan nilai Cs min, digunakan rumus sebagai berikut:

$$
Cs \min = 0.044 \, SDs \times Ie \geq 0.01 \tag{2.9}
$$

• Menentukan penyaluran beban gempa pada struktur

 $\sqrt{c}$ 

Persebaran beban gempa yang terjadi haruslah tersebar ke setiap nodal pada portal yang telah ditentukan. Berikut rumus yang digunakan untuk mendapatkan gaya gempa untuk sebarang tingkat:

$$
F_x = C_{Vx} \times V \tag{2.10}
$$

Untuk mendapatkan nilai Cvx, digunakan rumus sebagai berikut:

$$
v_x = \frac{W_x \times h_x^{k}}{\sum_{i=1}^{n} W_i \times h_i^{k}}
$$
 (2. 11)

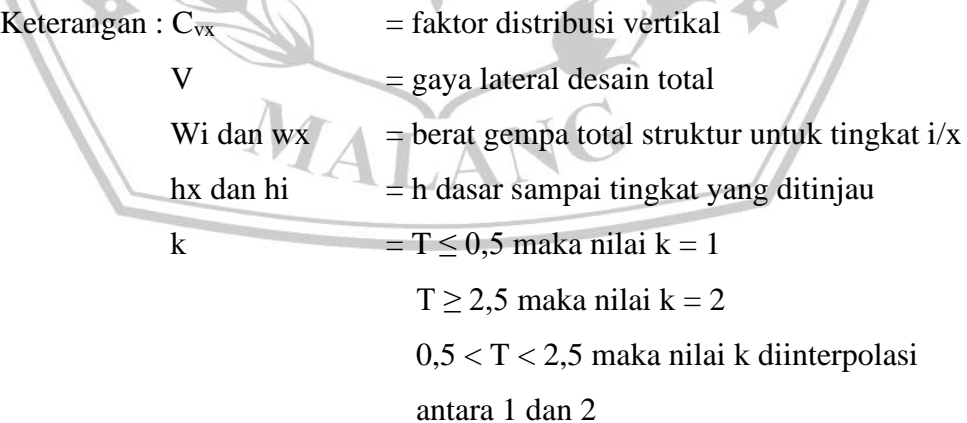

#### **2.2 Momen Puntir**

Pada perhitungan momen puntir, terdapat beberapa aspek yang harus dihitung untuk mengetahui seberapa besar momen torsi yang terjadi, diantaranya adalah:

a) Pusat Massa

Pusat massa adalah titik tangkap bekerjanya gaya gempa di tiap lantai  $(X_m : X_y)$ . pusat massa pada tiap lantai tidaklah sama, atau lebih tepatnya bergantung pada denah tiap lantainya. Berikut rumus untuk mengetahui pussat massa. MIT<sub>r</sub>

$$
x_m = \frac{\sum_{1}^{n} (A, y)}{\sum_{1}^{n} A} \tag{2.12}
$$

b) Pusat Kekakuan

Titik terjadinya reaksi gaya lateral kolom atau penahan gempa tiap lantai  $(X_p : X_p)$ . seperti pada pusat massa, pusat kekakuan juga bergantung pada denah tiap lantai.

$$
x_{p} = \frac{\sum_{1}^{n} (k_{x}.y)}{\sum_{1}^{n} k_{x}}
$$
(2. 14)  

$$
y_{p} = \frac{\sum_{1}^{n} (k_{y}.x)}{\sum_{1}^{n} k_{y}}
$$
(2. 15)

c) Eksentris

$$
\mathbf{e}_{\mathbf{c}\cdot\mathbf{x}} = \mathbf{X}_{\mathbf{m}} - \mathbf{X}_{\mathbf{p}} \tag{2.16}
$$

$$
\mathbf{e}_{\mathbf{c}\mathbf{-y}} = \mathbf{y}_{\mathbf{m}} - \mathbf{y}_{\mathbf{p}} \tag{2.17}
$$

d) Momen Puntir

$$
M = F_x e_{dy} + 0.3 F_y e_{dx}
$$
 (2.18)

Untuk mengetahui nilai gaya geser pada struktur akibat puntir, digunakan rumus sebagai berikut:

$$
V = \sqrt{V_x^2 + V_y^2}
$$
 (2.19)

 $\sqrt{2}$ 

dengan

$$
V_x = \frac{M y}{\sum (x^2 + y^2)}
$$
\n
$$
V_y = \frac{M x}{\sum (x^2 + y^2)}
$$
\n(2. 20)\n(2. 21)

#### **2.3 Pelat Beton Bertulang**

Pelat beton merupakan permukaan horizontal pada lantai bangunan, jembata, dll. Secara umum, balok akan dicor secara bersamaan dengan pelat sehingga strukturnya monolit.

#### **2.4.1 Ketebalan Minimum Pelat**

Ketebalan minimum pelat ditentukan berdasarkan rumus berikut:

1. 0,2 
$$
\alpha_{\text{fm}} < 2,0
$$
  

$$
h = \frac{l_n \left(0,8 + \frac{f_y}{1400}\right)}{36 + 5\beta \left(\alpha_{\text{fm}} - 0,2\right)}
$$
(2.22)

Nilai diatas 125 mm.

2.  $\alpha_{\text{fm}} < 2.0$ 

$$
h = \frac{l_n \left(0, 8 + \frac{f_y}{1400}\right)}{36 + 9\beta} \tag{2.23}
$$

Nilai diatas 90 mm

3.  $0,2 < \alpha_{\text{fm}}$ 

|            |                            | Tanpa Penebalan Panel | Dengan Penebalan Panel |                            |                      |                                 |  |
|------------|----------------------------|-----------------------|------------------------|----------------------------|----------------------|---------------------------------|--|
|            | Panel Luar                 |                       |                        |                            | Panel Luar           |                                 |  |
| $f_v(MPa)$ | <b>Tanpa Balok</b><br>Tepi | Dengan Balok<br>Tepi  | Panel<br>Dalam         | <b>Tanpa Balok</b><br>Tepi | Dengan Balok<br>Tepi | Panel<br>Dalam                  |  |
| 280        | /33                        | /36                   | 136                    | 1/36                       | 1/40                 | /40                             |  |
| 420        | /30                        | /33                   | /33                    | 1/33                       | 1/36                 | /36                             |  |
| 520        | /28                        | 1/31                  | /31                    | 1/31                       | 1/34                 | 1/34                            |  |
|            | A. 5 B. 55.                |                       | <b>CONTRACTOR</b>      |                            | <b>SALE</b>          | $\mathcal{L}$ and $\mathcal{L}$ |  |

**Tabel 2. 18** Tebal minimum pelat tanpa balok dalam

#### **2.4.2 Perencanaan Langsung**

Pada balok sederhana, momen (+) terbesar pasti terjadi pada tengah bentang sebesar  $M_0 = q l_1^2/8$ . Pada balok dengan tumpuan jepit pada setiap sisi maka momen total adalah momen positif Tengah bentang ditambah momen negatif tumpuan =  $ql_1^2/8$ . Selanjutnya apabila balok memikul beban merata  $q_u$  $kN/m^2$  dari sebuah pelat selebar 12, yang tegak lurus terhadap bentang balok, 11, maka momen total terfaktor yang timbul pada balok adalah:

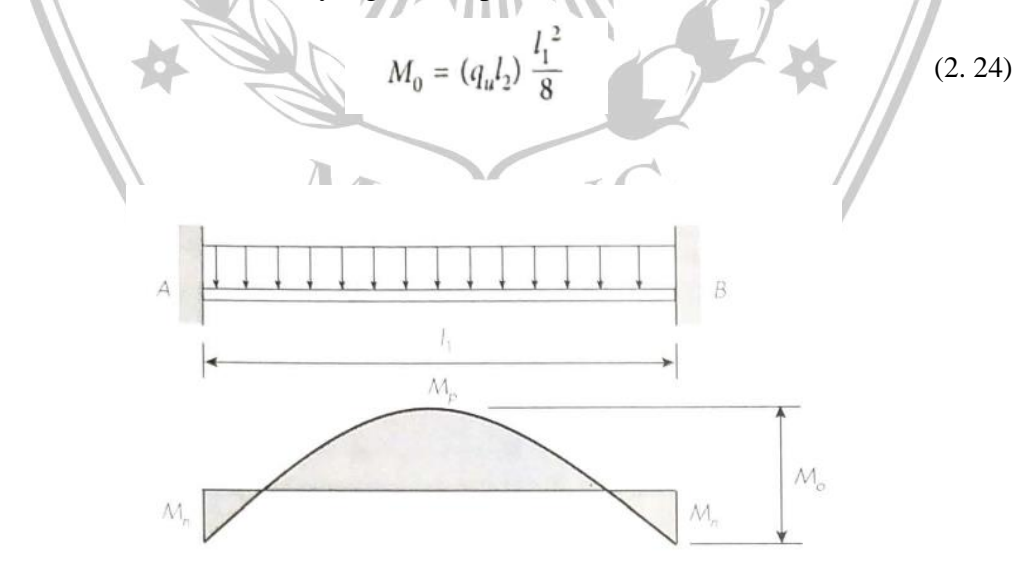

**Gambar 2. 3** Momen balok dengan tumpuan jepit di kedua sisi

Dalam persamaan diatas, l1 diukur dari as ke as. Pada kenyataannya momen total yang terjadi dihitung berdasarkan bentang bersih balok, ln, yang diukur dari muka ke muka tumpuan dalam arah momen yang ditinjau. Nilai l<sub>n</sub>, tidak boleh diambil kurang dari 65%l<sub>1</sub>, sehingga:

$$
M_o = (q_u l_2) \frac{l_n^2}{8} \tag{2.25}
$$

Berikut merupakan distribusi momen pada suatu pelat dalam, dengan bentang  $l_1 > l_2$ a

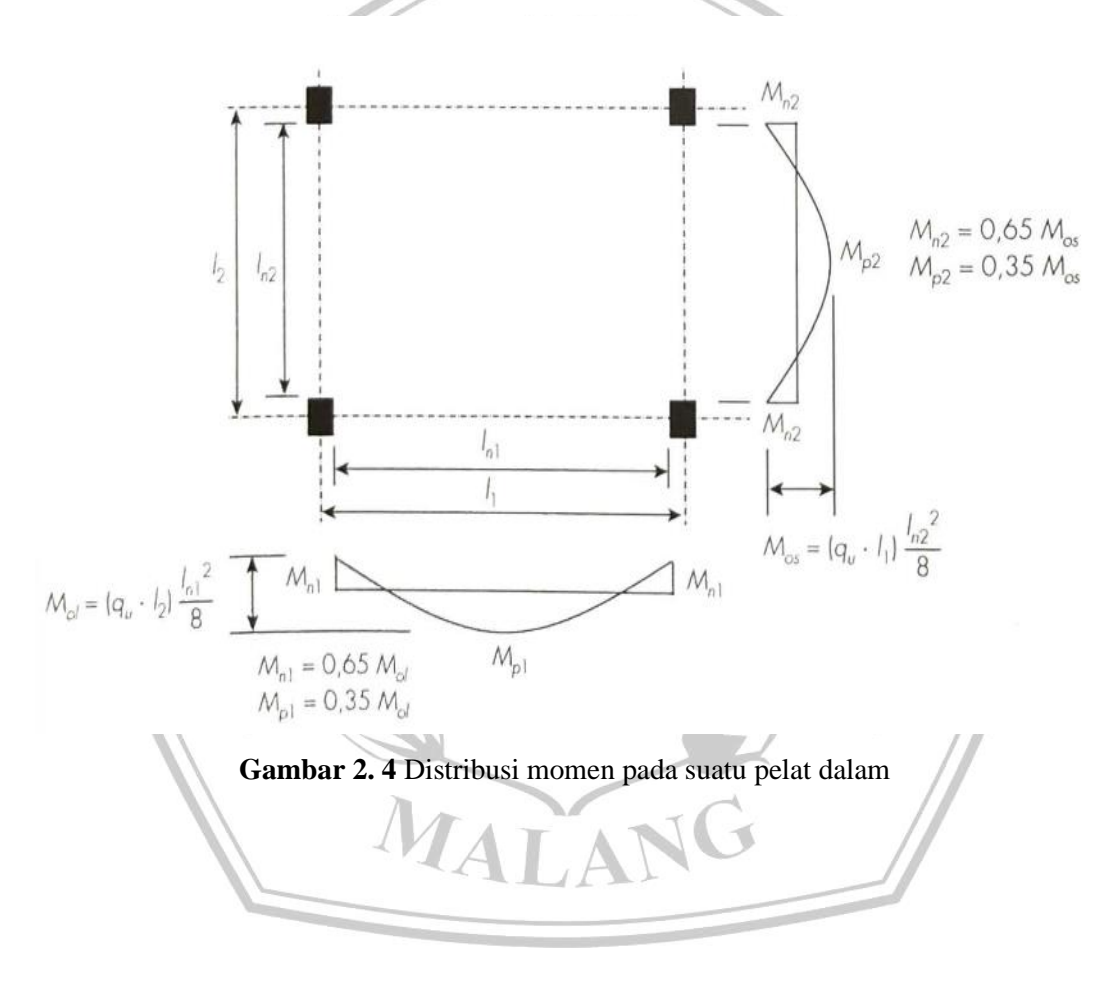

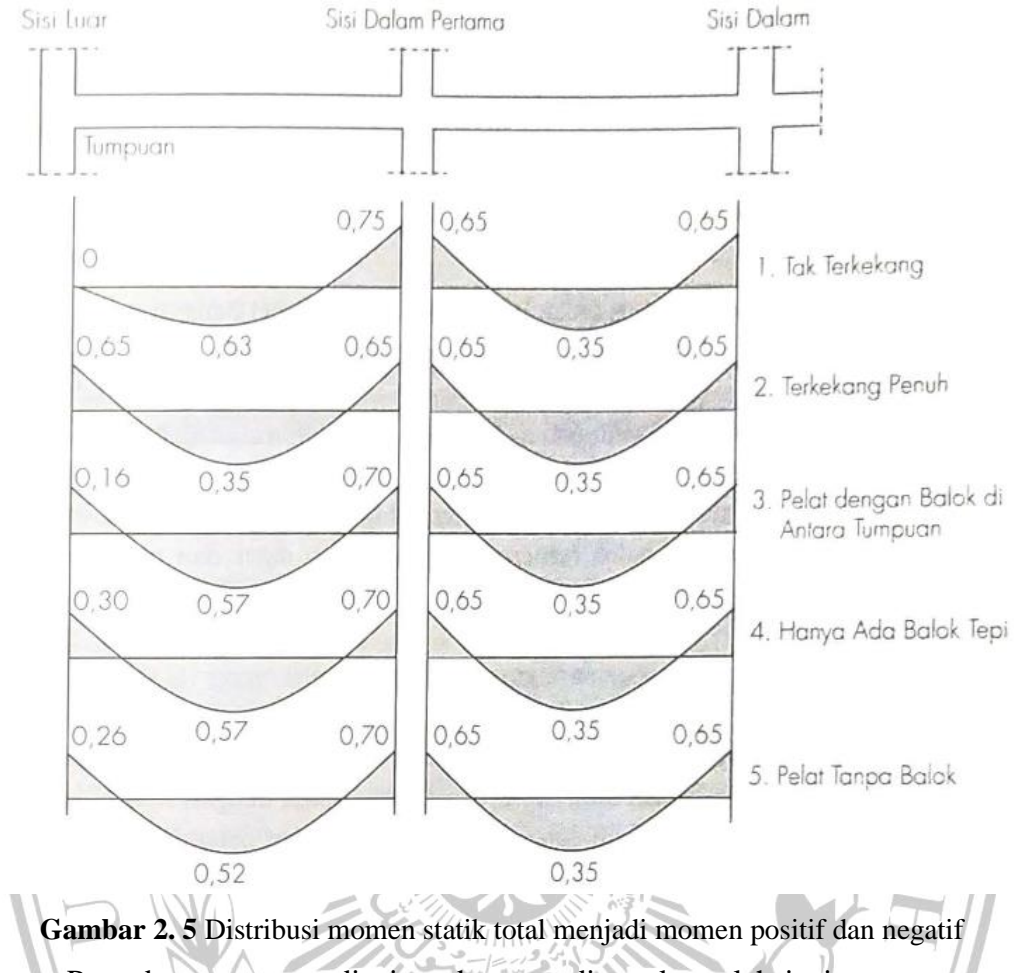

Penyebaran momen di ujung bentang ditentukan oleh jenis tumpuannya,. Koefisien distribusi tersebut ditentukan dalam tabel berikut.

|                               | Tepi Luar Tak<br>Terkekang | Pelat dengan<br>Balok di Antara | Pelat Tanpa Balok di Antara<br>Tumpuan-Tumpuan Dalam | Tepi Luar            |                    |  |
|-------------------------------|----------------------------|---------------------------------|------------------------------------------------------|----------------------|--------------------|--|
|                               |                            | Semua Tumpuan                   | Tanpa Balok<br>Tepi                                  | Dengan Balok<br>Tepi | Terkekang<br>Penuh |  |
| Momen Terfaktor Negatif Dalam | 0.75                       | 1.70                            | 0.70                                                 | 0.70                 | 0.65               |  |
| Momen Terfaktor Positif       | 0.63                       | 0.57                            | 0.52                                                 | 0,50                 | 0.35               |  |
| Momen Terfaktor Negatif Luar  |                            |                                 | 0.26                                                 | 0.30                 |                    |  |

**Tabel 2. 19** Distribusi momen pada pelat ujung

Momen total yang telah terfaktor harus terdistribusi pada lajur kolom dan lajur tengah seperti ditunjukkan pada gambar dibawah. Distribusi pada tiap lajur haruslah mengikuti rumus dan ketentuan pada tabel sebagai berikut:

$$
\alpha_f = \frac{E_{cb}I_b}{E_{cs}I_s} = \frac{\text{kekakuan balok}}{\text{kekakuan pelat}}\tag{2.26}
$$

$$
\beta_t = \frac{E_{cb}C}{2E_s I_s} = \frac{\text{kekakuan torsi balok tepi}}{\text{kekakuan lentur pelat selebar panjang bentang balok}}
$$
(2. 27)

Dengan

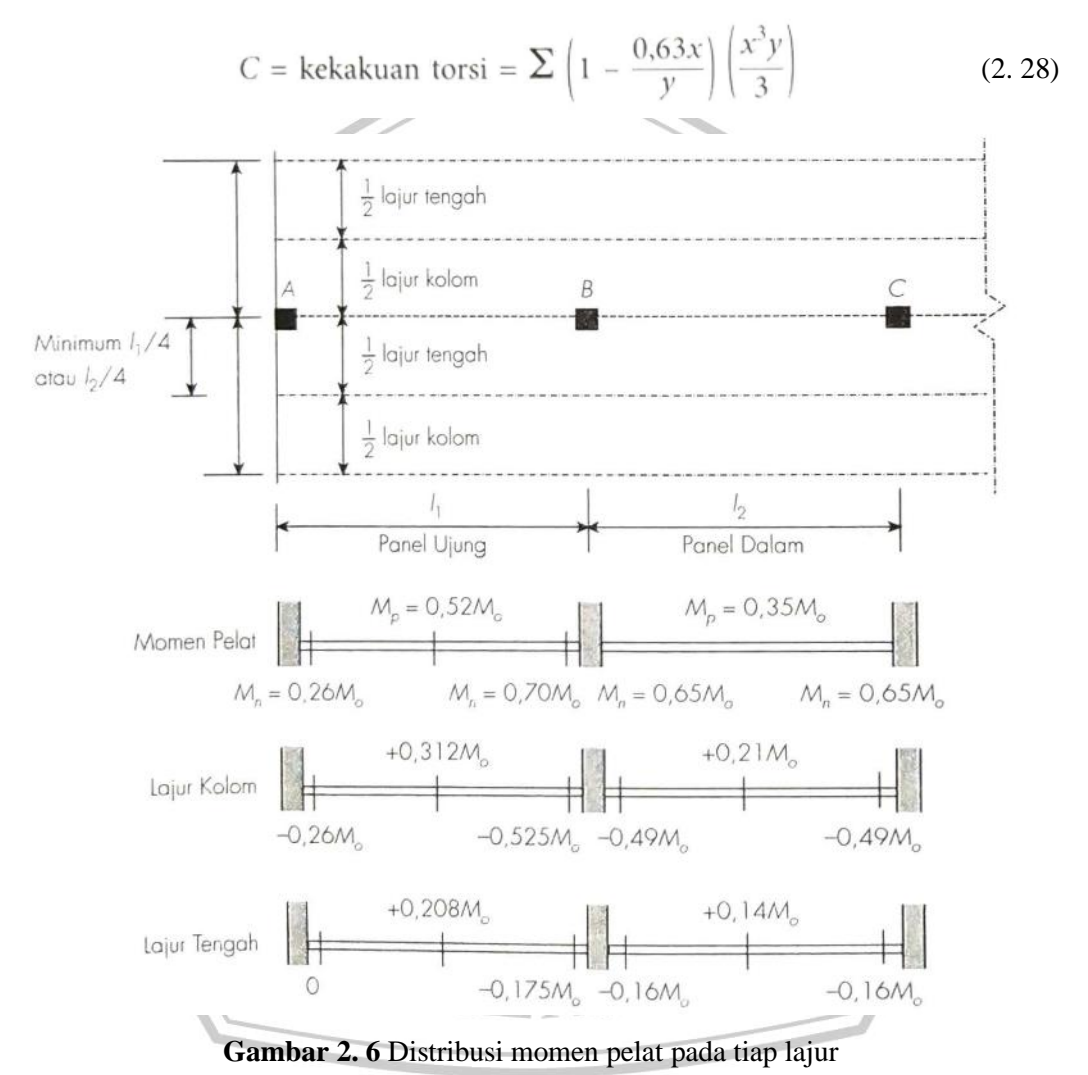

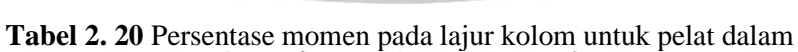

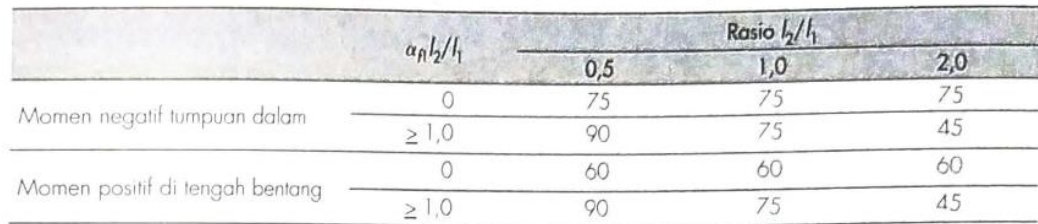

|              | Momen Negatif           | <b>Momen Positif</b>      |
|--------------|-------------------------|---------------------------|
| Momen Pelat  | $-0.65M$                | $+0.35M_{\odot}$          |
| Lajur Kolom  | $0,75[-0,65M] = -0,49M$ | $0,60(0,35M) = 0,21M$     |
| Lajur Tengah | $0,25[-0,65Mc]=-0,16Mc$ | $0,40[0,35M_0] = 0,14M_0$ |

**Tabel 2. 21** Persentase momen pada pelat dalam dua arah tanpa balok

|                                  | $\alpha_{\rm A}l_2/l_1$ |            |     | Rasio $I_2/I_1$ |          |
|----------------------------------|-------------------------|------------|-----|-----------------|----------|
|                                  |                         | $\beta_i$  | 0,5 | 1,0             | 2,0      |
|                                  |                         |            | 100 | 100             | $\infty$ |
|                                  |                         | $\geq 2.5$ | 75  | 75              | 75       |
| Momen negatif pada tumpuan luar  |                         |            | 100 | 100             | $\infty$ |
|                                  | > 1,0                   | $\geq 2.5$ | 90  | 75              | 45       |
|                                  |                         |            | 60  | 60              |          |
| Momen positif di tengah bentang  |                         |            | Οſ  | 75              |          |
|                                  |                         |            | 75  | 75              |          |
| Momen negatif pada tumpuan dalam | 1,0                     |            | 90  |                 |          |
|                                  |                         |            |     |                 |          |

**Tabel 2. 22** Persentase momen pada lajur kolom untuk pelat luar

**Tabel 2. 23** Persentase momen lajur kolom dan lajur tengah pada pelat ujung

| %   | Lajur Kolom | Lajur Tengah |
|-----|-------------|--------------|
|     | 0,26M       |              |
| Õĺ. | 0,312M      | 0.208M.      |
|     | 0,525M      | 0,175M       |
|     |             |              |

#### **2.4 Balok Beton Bertulang**

Ada 3 jenis keruntuhan untuk balok yang ditinjau dari presentase tulangan yang digunakan, yaitu:

1. Tulangan akan leleh terlebih dahulu sebelum beton mencapai keruntuhan

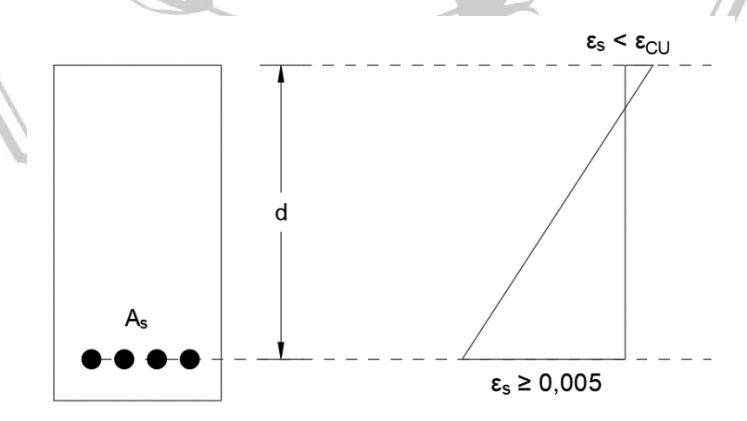

**Gambar 2. 7** Tulangan baja mencapai kuat luluhnya

2. Tulangan akan leleh bersamaan dengan beton saat mencapai keruntuhannya

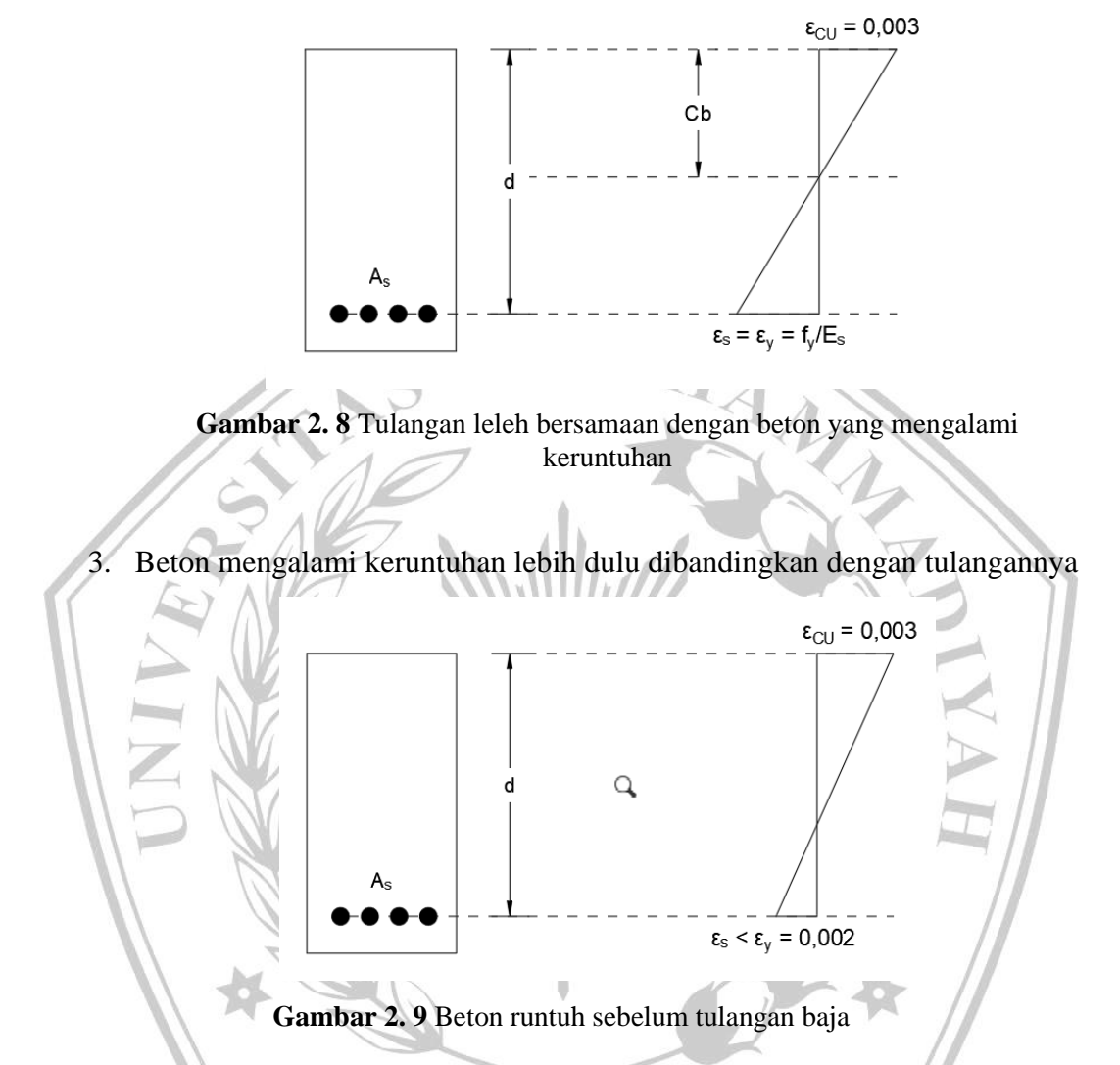

# **2.5.1 Faktor Reduksi Kekuatan**

Pada SNI 2847:2013 Pasal 9.3 digunakan beberapa nilai faktor reduksi kekuatan, φ, sebagai berikut

| Untuk penampang terkendali tarik | $\varphi = 0.90$ |
|----------------------------------|------------------|
| untuk penampang terkendali tekan |                  |
| a. dengan tulangan spiral        | $\varphi = 0.75$ |
| b. tulangan non-spiral           | $\varphi = 0,65$ |
| untuk geser dan puntir           | $\varphi = 0.75$ |
| untuk tumpuan pada beton         | $\phi = 0.65$    |
|                                  |                  |

**Tabel 2. 24** Faktor reduksi kekuatan

#### **2.5.2 Penampang Persegi Tulangan Tunggal**

Telah dijelaskan sebelumnya bahwa pada kondisi yang seimbang tercapai jika tulangan leleh ketika beton pada kondisi regangan ultimitnya.

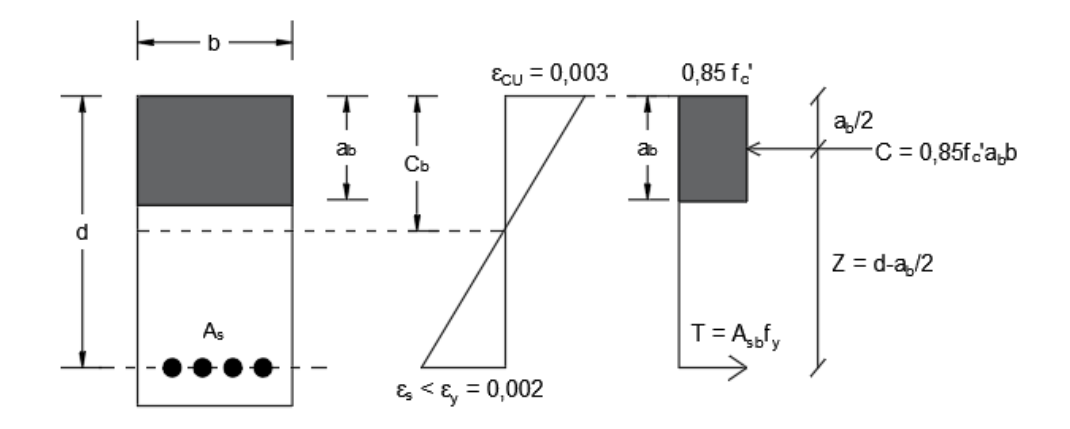

**Gambar 2. 10** Tulangan baja mencapai regangan luluhnya Berdasarkan rumus yang ada, untuk menentukan nilai ab dapat dilakukan dengan menggunakan rumus sebagai berikut.

 $a_b = \frac{A_{sb} \times f_y}{0,85 f_c' b}$ 

Rasio tulangan yang diperlukan (
$$
\rho_b
$$
) harus dicari menggunakan rumus sebagai berikut.

$$
\mathcal{N}_{b} = \frac{A_{sb}}{b \times d} \quad \text{(2.30)}
$$

Untuk mencari nilai momen nominal dapat menggunakan rumus sebagai berikut.

(2. 29)

$$
M_n = 0,85 \ f'_c \cdot a \cdot b \left( d - \frac{a}{2} \right) = A_s \cdot f_y \left( d - \frac{a}{2} \right) \tag{2.31}
$$

Untuk mendapat besarnya kuat rencana, φMn, maka kuat momen nominal, Mn, harus direduksi dengan cara dikalikan dengan faktor reduksi. Hasil akhir rumus kuar rencana, φMn, dapat dilihat pada rumus sebagai berikut.

$$
\phi M_n = \phi A_s f_y \left( d - \frac{a}{2} \right) = \phi A_s f_y \left( d - \frac{A_s \times f_y}{1.7 f'_c \times b} \right) \tag{2.32}
$$

#### **2.5.3 Desain Balok T**

Pada konstruksi balok-pelat, jarak dan posisi penumpu telah ditentukan lebih dahulu pada saat perhitungan struktur pelat. Langkah selanjutnya adalah mendesain balok, meliputi ukuran lebar badan balok dan tulangan yang dibutuhkan.

Tebal dan lebar sayap sudah ditentukan ketika proses desain pelat. berikut penjelasan bagaimana cara untuk mendesain balok T.

- 1. Mencari nilai As:
	- a) Periksa persyaratan balok T dan hitung momen nominal seluruh sayap:

$$
\phi M_{nf} = \phi(0.85f_c') \, bh_f(d - h_f/2) \tag{2.33}
$$

Apabila  $M_u > \varphi M_{\text{nf}}$ , maka nilai a > h<sub>f</sub>. apabila  $M_u < \varphi M_{\text{nf}}$ , maka nilai a  $<$  h<sub>f</sub> sehingga balok didesain menggunakan balok persegi.

- b) Jika  $a < h_f$ , maka hitung ρ. Periksa bahwa  $ρ_w ≥ ρ_{min}$
- c) Jika a >  $h_f$ , tentukan  $A_{sf}$ :

$$
A_{sf} = 0.85f'_{c}(b - b_{w})h_{f}/f_{y}
$$
\n(2.34)

$$
M_{u2} = \phi A_{sf} f_y (d - h_f / 2) \tag{2.35}
$$

Momen yang dipikul pada bagian badan adalah:

$$
M_{u1} = M_u - M_{u2} \tag{2.36}
$$

Hitung  $\rho_1$ , menggunakan M<sub>u1</sub>, b<sub>w</sub> dan d dan tentukan A<sub>s1</sub> =  $\rho_1$ b<sub>w</sub>d:

$$
A_s = A_{s1} + A_{sf} \tag{2.37}
$$

Lalu periksa bahwa  $A_s \leq A_s$  maks, dan periksa pula  $\rho_w = A_s'(\mathbf{b}_w \mathbf{d}) \geq \rho_{\text{min}}$ 

d) Jika  $a = h_f$ , maka  $A_s = \varphi(0.85f_c)bh_f/f_v$ 

#### **2.5.4 Desain Balok Terhadap Gaya Geser**

Gaya geser nominal pada balok disumbang oleh geser beton dan geser dari tulangan, sehingga rumus nya menjadi:

$$
V_n = V_c + V_s \tag{2.38}
$$

$$
V_u < \phi V_n = \phi (V_c + V_s)
$$
 (2.39)

Jarak Sengkang ditentukan berdasarkan luas tulangan minimum yang dibutuhkan, yaitu:

$$
s_{\text{maks}} = \frac{A_v f_{yt}}{0.062 \sqrt{f'_c} b_w}, \text{untuk } f'_c > 30 \text{ MPa}
$$
\n
$$
S_{\text{maks}} = \frac{A_v f_{yt}}{0.35 b_w}, \text{untuk } f'_c \leq 30 \text{ MPa}
$$
\n
$$
s_{\text{maks}} = \frac{A_v f_{yt}}{0.35 b_w}, \text{untuk } f'_c \leq 30 \text{ MPa}
$$
\n
$$
Q. 41
$$

### **2.5 Kolom Beton Bertulang**

#### **2.6.1 Beban Aksial Kolom**

Untuk mengetahui kapasitas aksial nominal kolom dapat menggunakan persamaan berikut. ATAR

$$
P_o = 0.85f'_c A_g + A_{st}(f_y - 0.85 f'_c)
$$
 (2.42)

$$
\phi P_n = \phi(0,80)[0,85f'_c A_g + A_{st}(f_y - 0,85 f'_c)] \tag{2.43}
$$

Sedangkan untuk kolom dengan sengkang spiral, maka kuat aksial desainnya adalah sebagai berikut:

$$
\phi P_n = \phi(0.85)[0.85f'_c A_e + A_{st}(f_v - 0.85 f'_c)]
$$
\n(2.44)

Dengan:

 $\Phi = 0,65$  (Sengkang persegi) dan 0,75 (sengkang spiral)

 $A_g$  = luas penampang

 $A_{st}$  = luas tulangan

Pada persamaan-persamaan sebelumnya, dapat digunakan untuk mendesain penampang kolom pendek. Sedangkan untuk penampang kolom panjang, yaitu kolom dengan kelangsingan yang tinggi, maka kekuatan kolom harus direduksi lagi.

### **2.6.2 Kombinasi Aksial dan Lentur**

Kolom dengan beban aksial serta gaya momen, umumnya dapat disamakan dengan beban pada eksentrisitas.

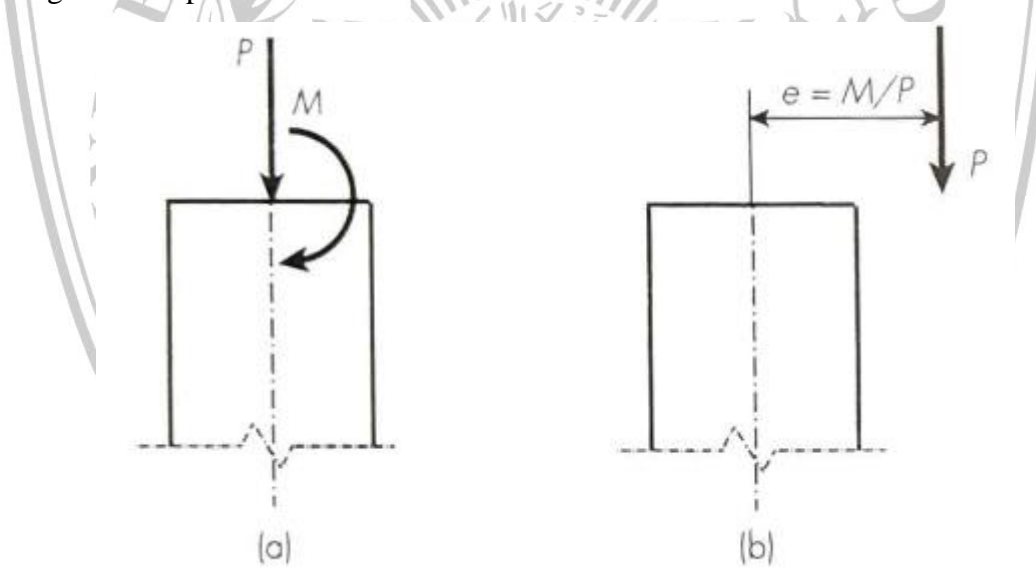

**Gambar 2. 11** Kolom dengan beban aksial dan momen lentur Desain kolom haruslah memenuhi persamaan berikut.

$$
\phi M_n > M_u \tag{2.45}
$$

$$
\phi P_n > P_u \tag{2.46}
$$

Keruntuhan kolom dalam kondisi seimbang haruslah dianalisa sebagai berikut:

1.

$$
c_b = \frac{600}{600 + f_y} d \tag{2.47}
$$

Tinggi blok tegangan ekuivalen adalah:

$$
a_b = \beta_1 c_b = \frac{600}{600 + f_y} \beta_1 d
$$
 (2.48)

2. kesetimbangan pada arah horizontal

$$
P_b = 0.85f_c' a_b b + A_s' (f_s' - 0.85f_c') - A_s f_y
$$
 (2.49)

3. Eksentrisitas  $(e_b)$  ditentukan dengan rumus berikut

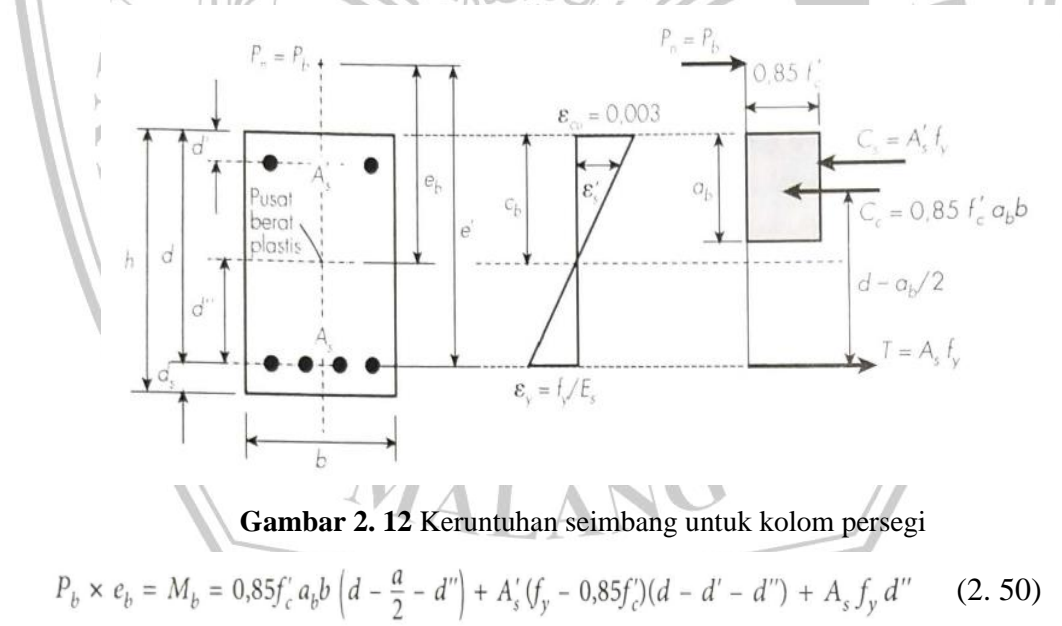

#### *2.6 Strong Column Weak Beam*

Konsep ini tercantum pada SNI 2847:2019, yang mengatur bahwa kapasitas kolom harus lebih besar 20% dari kapasitas balok pada kolom tersebut.

$$
\sum M_{nc} \ge 1.2 \sum M_{nb} \tag{2.1}
$$

#### **2.7 Sistem Penahan Gempa Dual System**

System ini adalah perpaduan struktur kolom-balok dengan dinding geser. Pembagian porsi gaya gempa yang diterima oleh struktur adalah rangka pemikul ≥ 25% dan dinding geser memikul  $\leq 75\%$ .

#### **2.8 Sistem Rangka Pemikul Momen (SRPM)**

Sistem ini merupakan rangka yang digunakan memikul beban gravitasi dan lateral dengan mekanisme lentur. Terdapat 3 macam system ini, yaitu:

- 1. SRPMB (Sistem Rangka Pemikul Momen Biasa)
- 2. SRPMM (Sistem Rangka Pemikul Momen Menengah)
- 3. SRPMK (Sistem Rangka Pemikul Momen Khusus)

#### **2.9.1 SRPMB (Sistem Rangka Pemikul Momen Biasa)**

Poin penting yang perlu diperhatikan untuk merencanakan struktur dengan SEPMB adalah sebagai berikut:

• KDS

Berdasarkan SNI 2847-2019 hal 368, disebutkan bahwa kategori struktur SRPMB adalah untuk struktur yang memiliki kategori desain seismik (KDS) tipe B.

• Ketentuan minimum tulangan menerus

berdasarkan SNI 2847-2019 pasal 18.3.2 hal 368, disebutkan bahwa tulangan yang menerus harus lebih besar sama dengan seperempat luasan maksimum tulangan bawah. Selain itu, tulangan tersebut harus dikaitkan agar kekuatan leleh tariknya tercapai.

• Kapasitas geser desain (Vu) kolom

Nilai geser desain untuk kolom mempunyai panjang tak tertumpu lebih besar dari 5C1. Harus memiliki setidaknya nilia terendah diantara nilia berikut:

a) Persamaan gaya geser yang bisa digunakan adalah

$$
V_u = \frac{M_{nt} + M_{ub}}{l_u} \tag{2.51}
$$

Dimana:

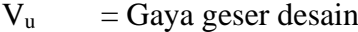

- $M<sub>nt</sub>$  = Momen nominal kolom bagian atas
- $M_{ub}$  = Momen nominal Kolom bagian bawah
- $l_{\rm u}$  = Tinggi bersih kolom

#### **2.9.2 SRPMM (Sistem Rangka Pemikul Momen Menengah)**

Poin penting yang perlu diperhatikan untuk merencanakan struktur dengan SEPMM adalah sebagai berikut:

• Minimum tulangan menerus

Luasan tulangan menerus wajib lebih besar sama dengan seperempat luasan maksimum tulangan bawah. Selain itu, tulangan yang menerus tersebut harus diangkur untuk mencapai kekuatan leleh tariknya pada muka tumpuan.

• Ketentuan momen kapasitas balok

Kekuatan momen positif pada muka join harus lebih besar sama dengan sepertiga kekuatan momen negatif yang disediakan pada muka join tersebut. Hal ini bisa dinyatakan dalam bentuk persamaan.

$$
M(+) \ge \frac{1}{3}M(-)
$$
 (2.52)

Selain itu, rumus berikut ini juga harus terpenuhi

$$
M(+) \text{ atau } M(-) \ge \frac{1}{5} M_{\text{maks}}
$$
 (2.53)

Ketentuan gaya geser desain  $(V_u)$  balok SRPMM

Nilai geser desain untuk balok harus memiliki setidaknya nilia terkecil diantara nilia berikut:

a) Persamaan gaya geser yang digunakan adalah:

$$
V_u = \frac{M_{nl}(\pm) + M_{nr}(\pm)}{l_n} + \frac{W_u l_n}{2}
$$
 (2.54)

b) Gaya geser maksimum yang diperoleh dari kombinasi beban desain termasuk E, dengan E ditetapkan sebesar dua kali nilia yang dipersyaratkan SNI 1726:2019. Adapun persamaan kombinasi yang dimaksud adalah:

 $U = 1,2D + 2,0E + L$  $U = 0,9D + 2,0E$ 

• Ketentuan sengkang pada sendi plastis

Sengkang sepanjang sendi plastis merupakan nilia paling kecil antara

d/4, 24Dsengkang dan 300 mm.

• Ketentuan spasi sengkang disepanjang bentang balok

Jarak sengkang disepanjang bentang balok harus dipasang tidak lebihd ari d/2.

• Ketentuan desain kapasitas geser pada kolom

Harus melebihi nilai berikut:

a) Gaya geser maks. diperoleh dari beban terfaktor  $U = 1,2D + 3,0E + L$  $U = 0,9D + 3,0E$ 

• Ketentuan sengkang sepanjang lo (sendi plastis)

Spasi Sengkang adalah nilai paling kecil dari:

a) 8 D. tul.

b) 24 D. sengkang

c) ½ dimensi kolom

d) 310 mm

l<sup>o</sup> nilia terbesar dari:

- a) 1/6 tinggi kolom
- b) Dimensi dari kolom
- c) 45 cm
- Ketentuan HBK struktur SRPMM

Apabila beban gempa menyebabkan terjadinya transfer momen pada joint balok-kolom maka gaya geser diakibatkan transfer momen tersebut harus dipertimbangkan

Luasan minnimum diambil nilai terbesar dari

$$
0.062\sqrt{fc'}\frac{bs}{fyt}
$$
 (2.55)

Atau

$$
0.35 \frac{bs}{fyt} \tag{2.56}
$$

日本

#### **2.9.3 SRPMK (Sistem Rangka Pemikul Momen Khusus)**

Poin penting yang perlu diperhatikan untuk merencanakan struktur dengan SEPMK adalah sebagai berikut:

• Batasan dimensi struktur balok

Dimensi balok harus memenuhi beberapa persyaratan sebagai berikut:

- $L_n \geq 4d$
- Lebar balok  $\leq 0,3h$  atau 250 mm
- Tulangan longitudinal

- Tulangan menerus setidaknya 2 batang diatas dan 2 batang dibawah

Rasio tulangan maksimum adalah 0,025

- Kekuatan momen positif pada muka join harus tidak kurang dari setengah kekuatan momen negatif pada muka join tersebut

$$
M(+) \ge \frac{1}{2}M(-)
$$

- Semua momen pada balok harus lebih besar dari seperempat momen maksimum di kedua tumpuan

M(+) atau M(-) 
$$
\geq \frac{1}{4}
$$
 Mma

 $(2.58)$ 

 $(2.57)$ 

• Tulangan Sengkang

- dipasang sejarak dua kali tinggi balok (2h)
- Sengkang pada sendi plastis harus dipasang dengan jarak paling kecil iantara:

 $d/4$ 

6diameter balok

150 mm

- Spasi Sengkang terbesar adalah d/2
- Ketentuan kekuatan geser balok
	- Gaya geser desain harus dihitung sebagai berikut:

$$
Ve = \frac{Mpr1 + Mpr2}{\ln} \pm \frac{Wu \times l}{2}
$$
 (2.59)

Dimana:

Mpr =  $A_s \times 1,25 \times f_y \times \left(d - \frac{a}{2}\right)$ Wu  $= 1,2D + 1L$  $\frac{1}{2}$  = jarak bersih pada balok

- Ketentuan batasan dimensi kolom
	- tidak boleh kurang dari 300 mm
	- Rasio dimensi penampang dengan tinggi tidak boleh kurang dari 0,4
- Ketentuan kekuatan lentur minimum kolom

- Harus memenuhi persyaratan *strong column weak beam* yaitu

$$
\sum M_{nc} \ge 1.2 \sum M_{nb}
$$
 (2.60)

tulangan longitudinal

$$
0.01Aa \le \rho \le 0.06Aa
$$

• Ketentuan tulangan transversal kolom Tulangan transversal harus dipasang sepasang lo dari masing-masing muka join. l0 dan diambil nilai terkecil dari tinggi kolom pada join, 1/6 h kolom dan 450 mm

MALAN

(2. 61)

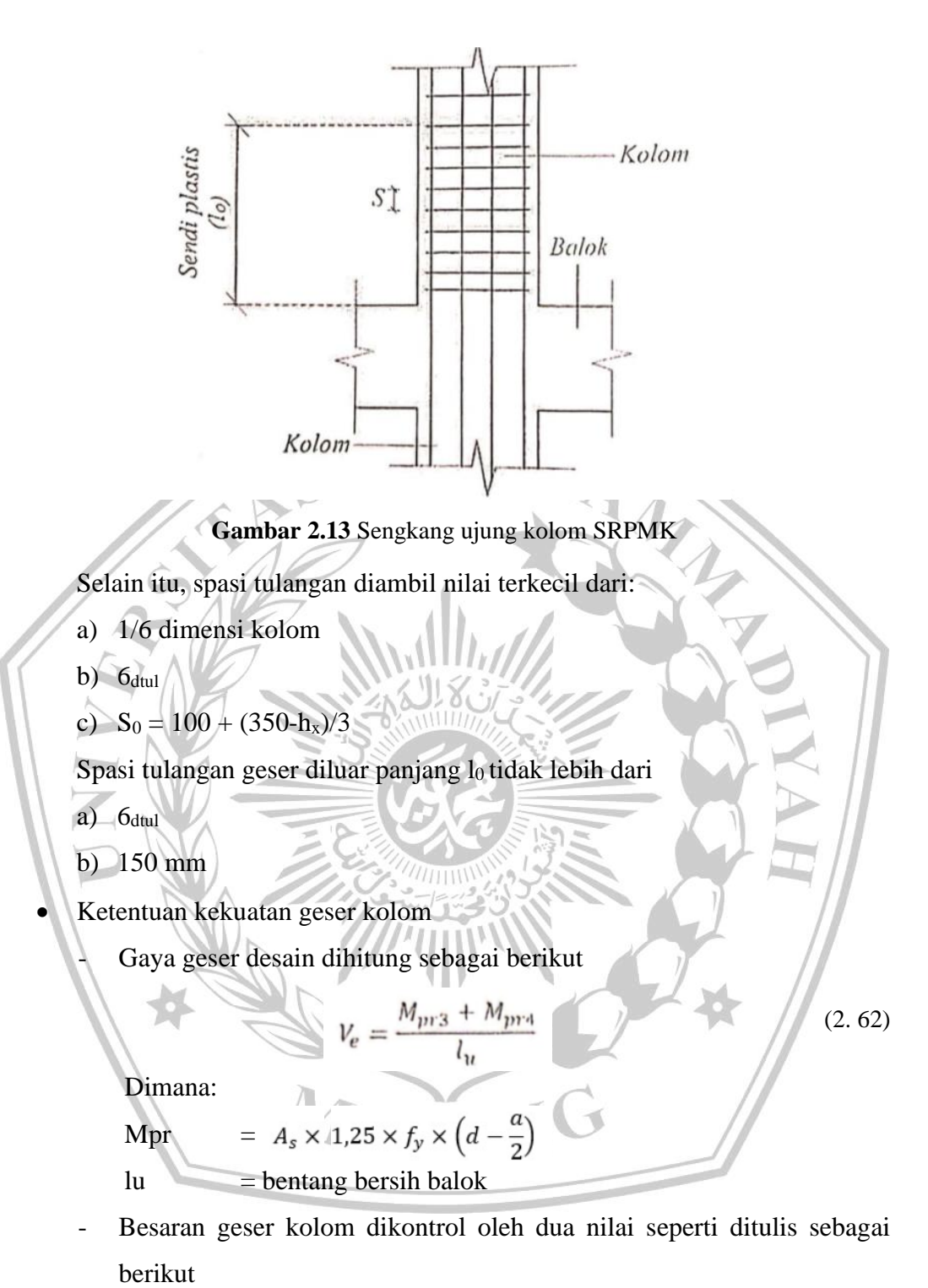

$$
f_{\rm{max}}
$$

$$
V_{e-dari\ ETABS} \leq V_{e-dari\ kolom} \leq V_{e-dari\ balok}
$$

#### **2.9 Prosedur Desain** *Shear wall*

36

Dalam merencanakan *sheare wall*, ada dua elemen yang harus didesain, yaitu desain tulangan dan desain *boundary element*.

#### **2.10.1 Prosedur Perhitungan Tulangan** *Shear Wall*

Peran tulangan longitudinal adalah memikul beban kombinasi aksial dan lentur, sedangkan tulangan transversal berperan memikul pengaruh gaya geser pada *shear wall*. Berikut prosedur perencanaan tulangan pada *shear wall*.

• *Preliminary design*

Pada tahap ini akan dilakukan perhitungan ketebalan *shear wall*.

a. Panjang penyaluran tulangan balok

Nilai besaran yang digunakan harus diambil yang terbesar dari:

$$
l_{dh} = \left(\frac{0.24f_y \Psi_e \Psi_c \Psi_r}{\lambda \sqrt{f_c}}\right) d_b
$$
\nAtau  
\nAtau  
\nAtau  
\n
$$
l_{dh} = 8d_b
$$
\n
$$
l_{dh} = 150 \text{ mm}
$$
\nAtau  
\n
$$
l_{dh} = 150 \text{ mm}
$$
\n
$$
l_{dh} = 150 \text{ mm}
$$
\n
$$
l_{dh} = 150 \text{ mm}
$$
\n
$$
l_{dh} = 150 \text{ mm}
$$
\n
$$
l_{dh} = 150 \text{ mm}
$$
\n
$$
l_{dh} = 150 \text{ mm}
$$
\n
$$
l_{dh} = 150 \text{ mm}
$$
\n
$$
l_{dh} = 150 \text{ mm}
$$
\n
$$
l_{dh} = 150 \text{ mm}
$$
\n
$$
l_{dh} = 150 \text{ mm}
$$
\n
$$
l_{dh} = 150 \text{ mm}
$$
\n
$$
l_{dh} = 150 \text{ mm}
$$
\n
$$
l_{dh} = 150 \text{ mm}
$$
\n
$$
l_{dh} = 150 \text{ mm}
$$
\n
$$
l_{dh} = 150 \text{ mm}
$$
\n
$$
l_{dh} = 150 \text{ mm}
$$
\n
$$
l_{dh} = 150 \text{ mm}
$$
\n
$$
l_{dh} = 150 \text{ mm}
$$
\n
$$
l_{dh} = 150 \text{ mm}
$$
\n
$$
l_{dh} = 150 \text{ mm}
$$
\n
$$
l_{dh} = 150 \text{ mm}
$$
\n
$$
l_{dh} = 150 \text{ mm}
$$
\n
$$
l_{dh} = 150 \text{ mm}
$$
\n
$$
l_{dh} = 150 \text{ mm}
$$
\n
$$
l_{dh} = 150 \text{ mm}
$$
\n
$$
l_{dh} = 150 \text{ mm}
$$
\n
$$
l_{dh} = 150 \text{ mm}
$$
\n
$$
l_{dh} = 150 \text{ mm}
$$
\n
$$
l_{dh}
$$

Atau  
\n
$$
h_{min} = 100 \text{ mm}
$$
\n(2. 66)  
\n
$$
h_{min} = \frac{H_{lantai}}{25}
$$
\n(2. 67)

Atau

$$
h_{min} = \frac{l_w}{25} \tag{2.68}
$$

• Menghitung kuat geser beton (Vc)

Terdapat 2 metode yang dapat digunakan yaitu:

#### a. Metode sederhana

Menggunakan rumus sebagai berikut:

$$
V_c = 0.17. \lambda \sqrt{f'_c} \cdot h \, d \tag{2.69}
$$

b. Metode detail

Diambil nilai terkecil dari:

$$
V_c = 0.27. \lambda. \sqrt{f'_c}. h.d + \frac{N_u.d}{4. l_w}
$$
 (2.70)

Atau

$$
V_c = \left[0, 0.5, \lambda, \sqrt{f_c'} + \frac{l_w \left(0, 1, \lambda, \sqrt{f_c'} + 0.2, \frac{N_u}{h, l_w}\right)}{\left(\frac{M_u}{V_u} - \frac{l_w}{2}\right)}\right] h \text{, } d \tag{2.71}
$$

IIIr

• Menentukan kategori dari geser *shearwall*

Pengkategorian geser yang terjadi pada dinding geser.

a. Struktur pada daerah dengan tingkat gempa menengah kebawah Berikut persyaratan yang harus dipenuhi.

$$
V_u \geq 0.5 \phi V_c
$$
 atau  $V_u \leq 0.5 \phi V_c$ 

b. Struktur di daerah gempa tinggi

Berikut persyaratan yang harus dipenuhi.

$$
V_u \ge 0.083. A_{cv}. \lambda. \sqrt{f_c'} \quad \text{atau} \quad V_u \le 0.083. A_{cv}. \lambda. \sqrt{f_c'} \tag{2.73}
$$

• Menentukan tulangan longitudinal yang diperlukan

Tulangan ini berfungsi menahan aksial tekan dan momen lentur yang terjadi pada dinding geser.

a. Penentuan rasio  $(\rho_1)$ 

Rasio minimum untuk tulangan longitudinal adalah:

Bila  $V_u \ge 0.083 \times A_{CV} \times \lambda \times \sqrt{fc'}$  maka  $\rho_1 \ge 0.0025$ 

(2. 72)

- Bila  $V_u \leq 0.083 \times A_{CV} \times \lambda \times \sqrt{fc'}$  maka  $\rho_1$  diijinkan untuk direduksi.
- b. Menentukan gaya dan momen yang digunakan

Gaya luar yang digunakan dalam perhitungan tulangan longitudinal adalah aksial tekan (Pu), momen sebidang (My), dan momen tak sebidang (Mx).

c. Menentukan jarak tulangan

Spasi diambil nilai terkecil dari 40 mm, 1,5db, dan (4/3)dagg dan 450 mm.

d. Menentukan jumlah tulangan

Bila salah satu kondisi pada rumus dibawah ini terpenuhi, maka tulangan utama wajib dipasang dua rangkap.

atau  $h_w/l_w \geq 2.0$  $V_u > 0,17. A_{cv}. \lambda. \sqrt{f_c'}$  $(2.74)$ 

Menghitung tulangan transversal

Tulangan transversal berfungsi memikul gaya geser baik geser sebidang maupun geser tak sebidang.

a. Penentuan rasio tulangan transversal  $(\rho_t)$ 

Rasio minimum untuk tulangan transversal adalah:

- Bila  $V_u \ge 0.083 \times A_{CV} \times \lambda \times \sqrt{f}c'$  maka  $\rho_1 \ge 0.0025$
- Bila  $V_u \leq 0.083 \times A_{CV} \times \lambda \times \sqrt{fc'}$  maka  $\rho_1$  diijinkan untuk direduksi.
- b. Menetukan luasan tulangan transversal

Rumus yang bisa digunakan dalam perhitungan tulangan transversal adalah:

$$
A_{s,H} = \rho_t \times h \times 1.000 \, mm \tag{2.75}
$$

c. Menentukan spasi sengkang

Spasi diambil yang terkecil dari 40 mm, 1,5d<sub>b</sub>, dan  $(4/3)d_{\text{age}}$ dan 450 mm.

d. Hitung luasan aktual dalam satu lapis

Untuk menghitung luasan aktual tulangan transversal adalah:

$$
A_{s,H} = \frac{1.000}{s} \times \frac{1}{4} \pi D^2
$$
 (2.76)

Kemudian dapat dikontrol dengan menggunakan cara berikut.

$$
\rho_t(pakai) = \frac{2 \times A_{s, tul}}{h \times s} > \rho_t(teori)
$$
\n(2.77)

e. Menentukan kuat nominal geser shear wall

Kuat geser dari tulangan dapat diperoleh menggunakan rumus berikut.

$$
V_s = \rho_t \cdot f_y \cdot h \cdot d \tag{2.78}
$$

Setelah diperoleh Vs, maka kuat nominal geser bisa ditentukan dengan persamaan berikut.

$$
V_n = V_c + V_s \quad \mathbb{R}
$$

Setelah didapat nilai Vn, maka dikontrol dengan

 $\phi V_n \geq V_u$ 

$$
/(2.80)
$$

(2. 79)

Dan

$$
V_n \le A_{cv} \left( \alpha_c, \lambda, \sqrt{f_c'} + \rho_t, f_y \right) \tag{2.81}
$$

#### **2.10.2 Prosedur Desain** *Boundary Element*

*Boundary elemen* merupakan bagian dari *shear wall* yang terletak pada bagian ujung *shear wall.* Pada dasarnya digunakan pada struktur *shear wall* dengan momen yang besar yang umumnya terjadi dalam struktur gedung. Ciri khas dari *boundary element* adalah memiliki ketebalan yang lebih tebal dari *shear wall*, namun pada kondisi tertentu ketebalannya bisa sama. Berikut prosedur perencanaan *boundary element*.

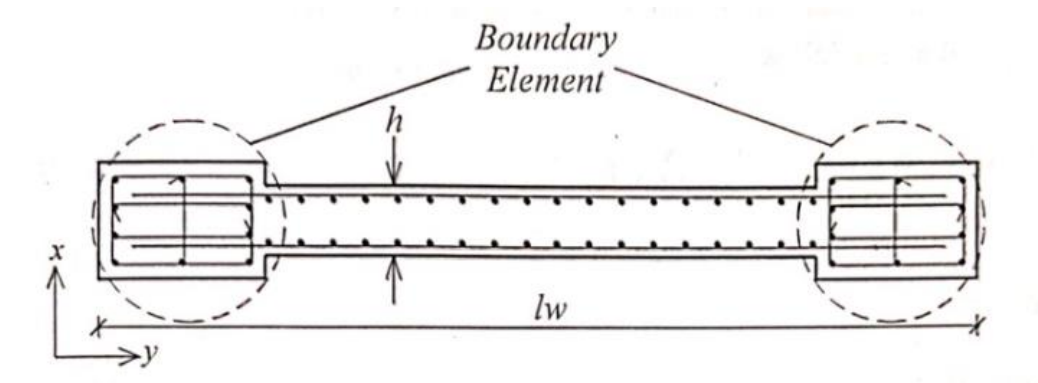

**Gambar 2. 14** *Boundary element* pada *shear wall*

• Cek kebutuhan *boundary element* pada *sheare wall*

Untuk mengetahui kebutuhan *boundary element* dapat digunakan

$$
c \ge \frac{l_w}{600 \times \left(1.5 \frac{\delta_u}{h_w}\right)}
$$

Untuk memperoleh nilai c, dapat digunakan rumus pendekatan berikut.

$$
c = \left(\frac{\alpha + \omega}{0.85. \beta_1 + 2\omega}\right) \times l_w
$$
 (2.83)

• Menentukan dimensi *boundary element*

Terdapat dua parameter untuk menentukan dimensi *boundary*  11 *element*, yaitu:

a. Dimensi panjang  $(l_{BE})$ 

Diambil nilai terbesar dari:

$$
l_{BE} = c - 0.1 l_w \tag{2.84}
$$

Atau

rumus berikut

(2. 82)

$$
l_{BE} = \frac{c}{2} \tag{2.85}
$$

b. Dimensi lebar  $(b_{EE})$ 

Nilai bEE diambil diatas 300 mm bila memenuhi persyaratan berikut:

$$
\frac{h_w}{l_w} > 2.0 \tag{2.86}
$$

Dan

$$
\frac{c}{l_w} > \frac{3}{8}
$$
 2.87

• Menentukan luas tulangan

Tulangan yang direncanakan berupa tulangan longitudinal dan transversal

a. Tulangan longitudinal

Rasio tulangan adalah.

$$
0.01A_g \le \rho_l \le 0.08A_g
$$

b. Jarak sengkang Diambil jarak terkecil.

$$
s = \frac{1}{4}l_{BE} \tag{2.89}
$$

$$
s = \frac{1}{4}b_{BE} \tag{2.90}
$$

$$
s = 6d_b \tag{2.91}
$$

$$
s = s_o = 100 + \left(\frac{350 - h_x}{3}\right); 100 \, mm \le s_o \le 150 \, mm \tag{2.92}
$$

c. Tulangan transversal

(2. 88)

Untuk sengkang persegi, nilai yang diambil adalah nilai terbesar dari:

$$
\frac{A_{sh}}{sb_c} = 0.3 \left(\frac{A_g}{A_{ch}} - 1\right) \frac{f_c'}{f_{yt}}\tag{2.93}
$$

Atau

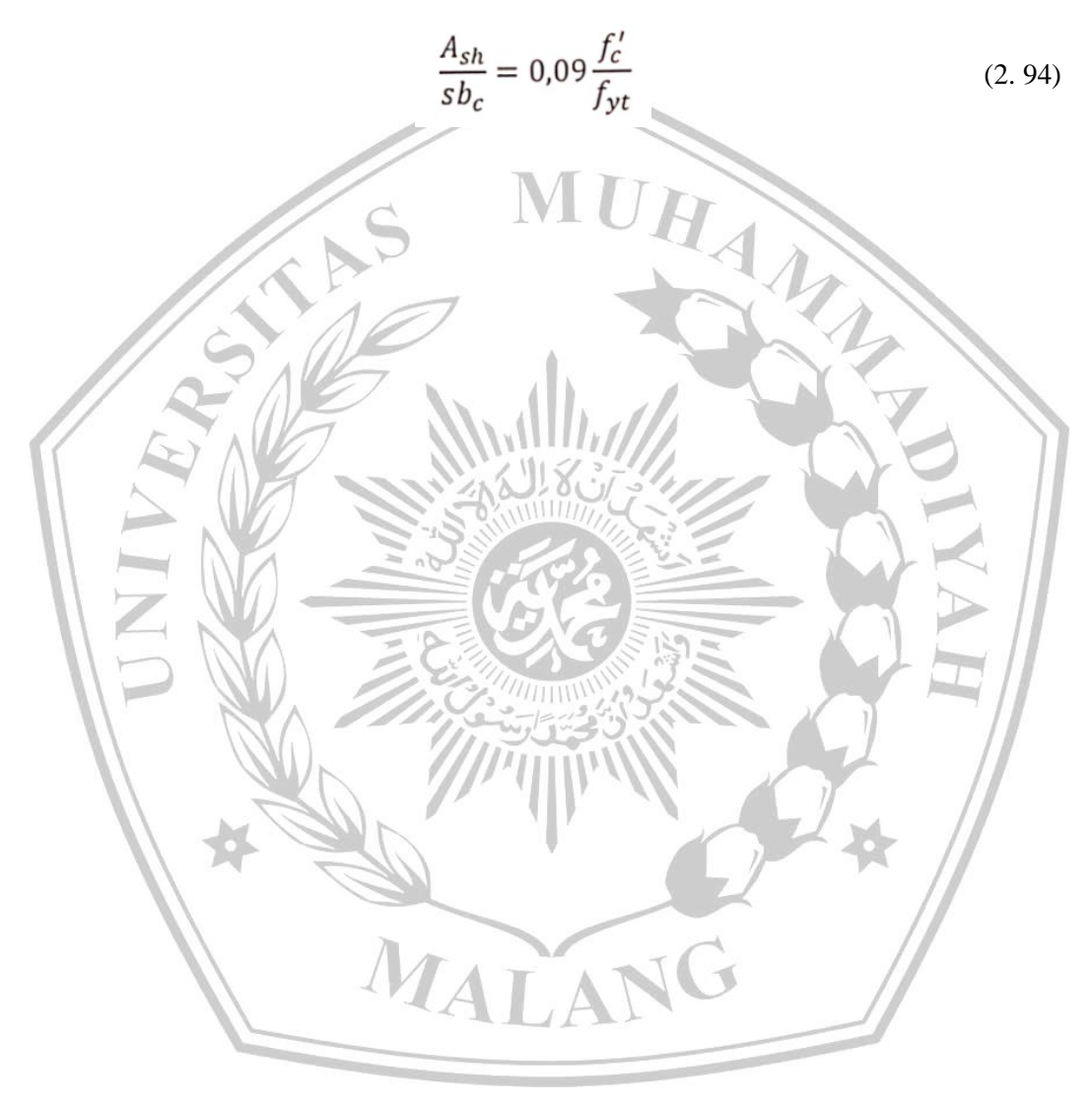